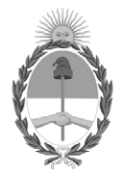

# **República Argentina - Poder Ejecutivo Nacional** 1983/2023 - 40 AÑOS DE DEMOCRACIA

# **Disposición**

**Número:** 

# DI-2023-9994-APN-ANMAT#MS<br>CIUDAD DE BUENOS AIRES<br>Martes 21 de Noviembre de 2023

**Referencia:** 1-0047-3110-005576-23-2

VISTO el Expediente Nº 1-0047-3110-005576-23-2 del Registro de esta Administración Nacional de Medicamentos, Alimentos y Tecnología Médica (ANMAT), y: CONSIDERANDO:

Que por las presentes actuaciones BIOTRONIK ARGENTINA S.R.L. solicita se autorice la inscripción en el Registro Productores y Productos de Tecnología Médica (RPPTM) de esta Administración Nacional, de un nuevo producto médico.

Que las actividades de elaboración y comercialización de productos médicos se encuentran contempladas por la Ley 16463, el Decreto 9763/64, y MERCOSUR/GMC/RES. Nº 40/00, incorporada al ordenamiento jurídico nacional por Disposición ANMAT Nº 2318/02 (TO 2004), y normas complementarias.

Que consta la evaluación técnica producida por el Instituto Nacional de Productos Médicos, en la que informa que el producto estudiado reúne los requisitos técnicos que contempla la norma legal vigente, y que los establecimientos declarados demuestran aptitud para la elaboración y el control de calidad del producto cuya inscripción en el Registro se solicita.

Que corresponde autorizar la inscripción en el RPPTM del producto médico objeto de la solicitud.

Que se actúa en virtud de las facultades conferidas por el Decreto N° 1490/92 y sus modificatorios.

Por ello;

# EL ADMINISTRADOR NACIONAL DE LA ADMINISTRACIÓN NACIONAL

# DE MEDICAMENTOS, ALIMENTOS Y TECNOLOGÍA MÉDICA

# DISPONE:

ARTÍCULO 1º.- Autorízase la inscripción en el Registro Nacional de Productores y Productos de Tecnología Médica (RPPTM) de la Administración Nacional de Medicamentos, Alimentos y Tecnología Médica (ANMAT) del producto médico marca BIOTRONIK nombre descriptivo Marcapasos cardíaco implantable y accesorios. y nombre técnico Marcapasos cardiacos, implantables , de acuerdo con lo solicitado por BIOTRONIK ARGENTINA S.R.L. , con los Datos Identificatorios Característicos que figuran al pie de la presente.

ARTÍCULO 2º.- Autorízanse los textos de los proyectos de rótulo/s y de instrucciones de uso que obran en documento GEDO N° IF-2023-136403794-APN-DVPCYAR#ANMAT .

ARTÍCULO 3º.- En los rótulos e instrucciones de uso autorizados deberá figurar la leyenda "Autorizado por la ANMAT PM 2315-84 ", con exclusión de toda otra leyenda no contemplada en la normativa vigente.

ARTICULO 4°.- Extiéndase el Certificado de Autorización e Inscripción en el RPPTM con los datos característicos mencionados en esta disposición.

ARTÍCULO 5º.- La vigencia del Certificado de Autorización será de cinco (5) años, a partir de la fecha de la presente disposición.

ARTÍCULO 6º.- Regístrese. Inscríbase en el Registro Nacional de Productores y Productos de Tecnología Médica al nuevo producto. Por el Departamento de Mesa de Entrada, notifíquese al interesado, haciéndole entrega de la presente Disposición, conjuntamente con rótulos e instrucciones de uso autorizados y el Certificado mencionado en el artículo 4°.

Gírese a la Dirección de Gestión de Información Técnica a los fines de confeccionar el legajo correspondiente.

Cumplido, archívese.

# DATOS IDENTIFICATORIOS CARACTERÍSTICOS

PM: 2315-84

Nombre descriptivo: Marcapasos cardíaco implantable y accesorios.

Código de identificación y nombre técnico del producto médico, (ECRI-UMDNS): 12-913 Marcapasos cardiacos, implantables

Marca(s) de (los) producto(s) médico(s): BIOTRONIK

Modelos: 460161 Amvia Sky SR-T 460160 Amvia Sky DR-T

# 460159 Amvia Sky HF-T 460158 Amvia Sky HF-T QP

Clase de Riesgo: IV

Indicación/es autorizada/s:

- Detección y registro del ritmo cardiaco y detección automática de bradicardias y taquicardias auriculares
- Compensación de bradicardias mediante la estimulación auricular o ventricular o bien secuencial

• Estimulación fisiológica (estimulación de la rama izquierda (AP) mediante estimulación del sistema de conducción)

- Terminación de taquicardias auriculares (TA/FA) mediante la estimulación antitaquicardia (ATP) en la aurícula
- Resincronización cardiaca mediante la estimulación ventricular multisitio o la estimulación fisiológica (TRC-Ps, por ejemplo estimulación biventricular)

Período de vida útil: 18 meses (a partir de fecha de fabricación)

Condición de uso: Uso exclusivo a profesionales e instituciones sanitarias

Fuente de obtención de la materia prima de origen biológico: N/A

Forma de presentación: Cada envase contiene una unidad

Método de esterilización: Esterilizado por óxido de etileno

Nombre del fabricante: Biotronik SE & Co. KG

Lugar de elaboración: Woermannkehre 1, 12359 Berlín, Alemania.

Expediente N° 1-0047-3110-005576-23-2

N° Identificatorio Trámite: 52434

AM

Valeria Teresa Garay Subadministradora Nacional Administración Nacional de Medicamentos, Alimentos y Tecnología Médica

Digitally signed by GARAY Valéria Teresa Date: 2023.11.21 20:16:37 ART Location: Ciudad Autónoma de Buenos Aires

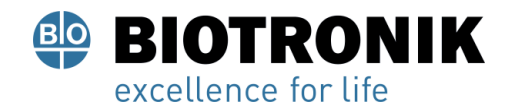

# **CARÁTULA**

# **DISPOSICIÓN 2318/02 (T.O. 2004) ANEXO IIIB**

# **RÓTULOS**

Alan Lucio Giórgis

APODERADO **BIOTRONIK ARGENTINA** 

yuudue **GABRIEL SERVIDIO** 

Director Técnico Farmaceutico - M.N. 15957 Blotronik Argentina S.R.L.

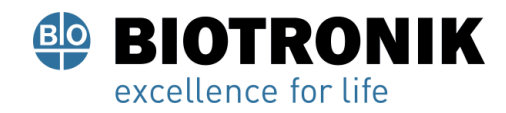

# **Fabricado por:**

Biotronik SE & Co. KG Woermannkehre 1, 12359 Berlín, Alemania.

# **Importado por:**

Dirección completa: Calle Tacuarí 20, Oficinas 301-302 - CP 1071- Ciudad Autónoma de Buenos Aires. Teléfono: 5263-8374 Int: 1142 Depósito: Luján N°2812/2820 y Limay N°1965/75/81/82, UF N° 8 Y 9 - Ciudad Autónoma de Buenos Aires.

# **SIOTRONIK**

## **Marcapasos cardíaco implantable y accesorios.**

**Amvia Sky**

Modelo: XXXX

CONTENIDO: cada envase contiene una unidad.

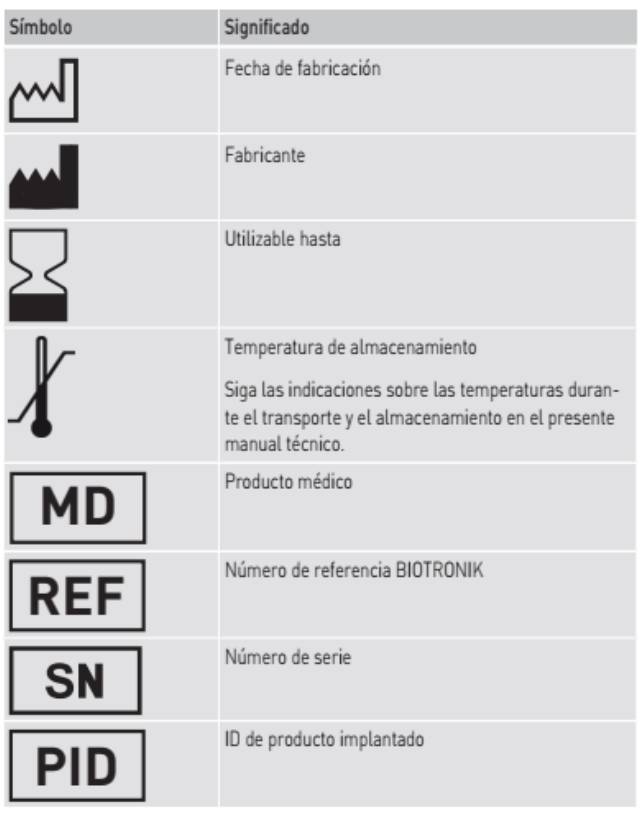

Alan⊣ Giórgis APODERADO

**BIOTRONIK ARGENTINA** 

**GABRIEL SERVIDIO** Director Técnico<br>IF-2023-136403794to PM-DVBCY AR#ANMAT

Página 2 de 59

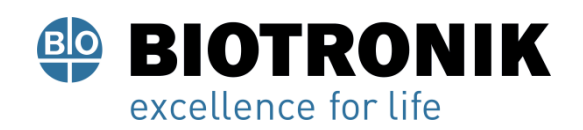

# **PROYECTO DE RÓTULOS E INSTRUCCIONES DE USO**

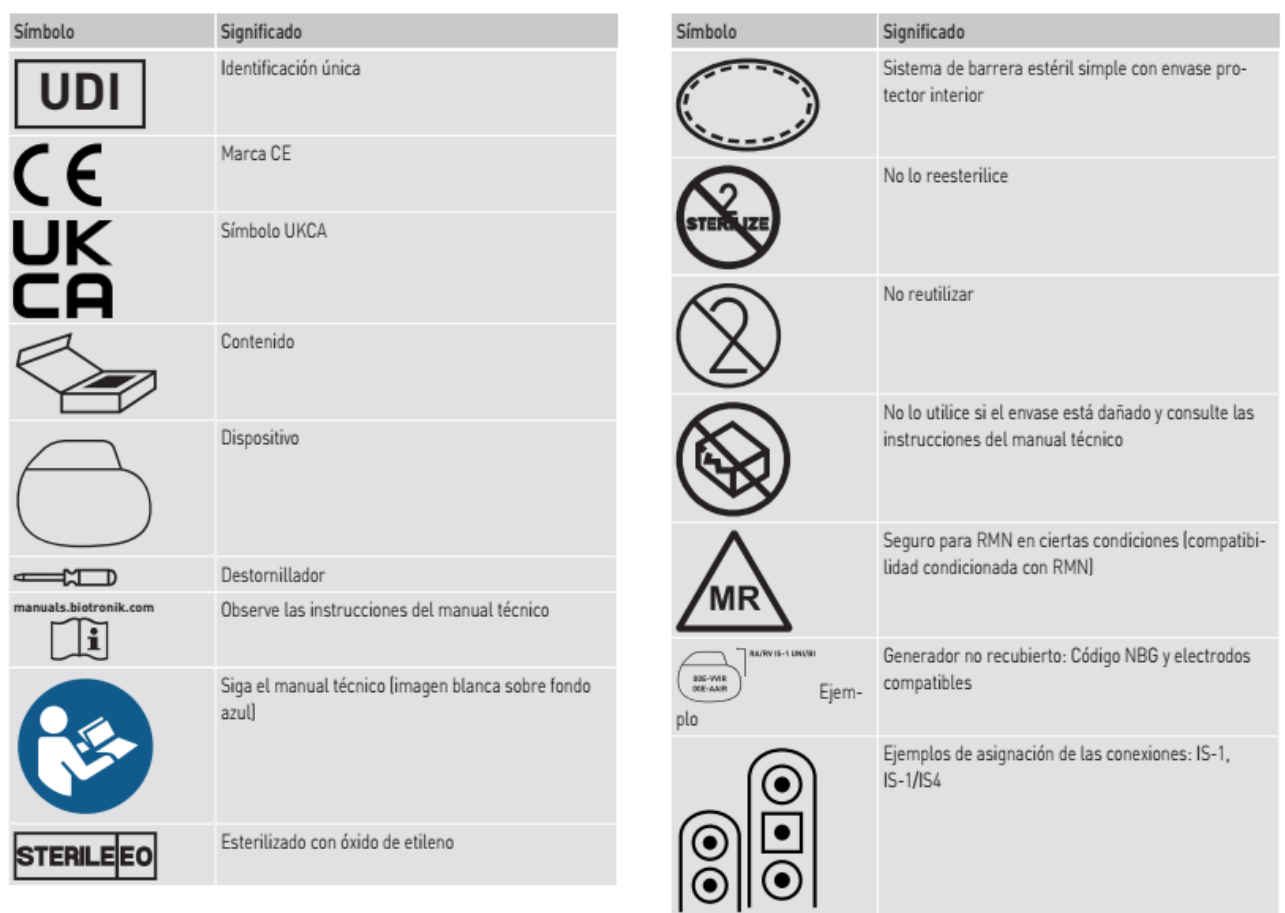

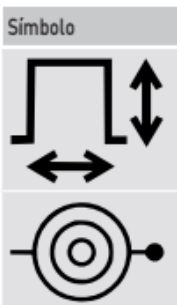

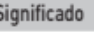

 $\mathbf{S}$ 

Ajuste de transporte: Amplitud y duración de impul- $SO$ 

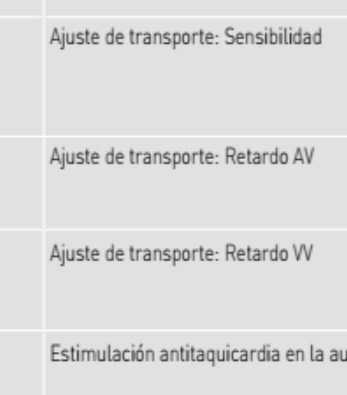

Estimulación antitaquicardia en la aurícula derecha

Alan Lucio Giorgis APODERADO

**BIOTRONIK ARGENTINA** 

<sub>llui</sub>du

**GABRIEL SERVIDIO** Director Técnico Farmaceutico - M.N. 15957<br>IF-2023-1364037940APN-DVDNIRCYAR#ANMAT

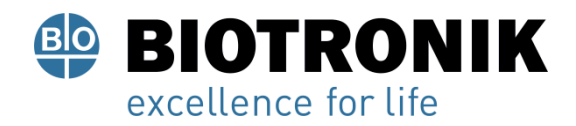

# **PROYECTO DE RÓTULOS E INSTRUCCIONES DE USO**

**Vida útil:** 18 meses (a partir de fecha de fabricación)

USO EXCLUSIVO A PROFESIONALES E INSTITUCIONES SANITARIAS DT: Gabriel Norberto Servidio, Farmacéutico M.N 15957 AUTORIZADO POR LA ANMAT PM-2315-84

Alan Lucio Giorgis APODERADO **BIOTRONIK ARGENTINA** 

 $11111$ 

**GABRIEL SERVIDIO** Director Técnico Farmaceutico - M.N. 15957 rarmaceutico - M.N. 15957<br>Biotronik Argentina S.R.L.

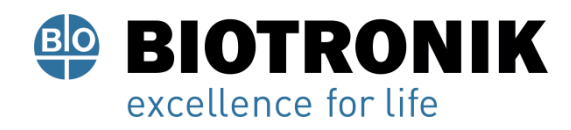

**PROYECTO DE RÓTULOS E INSTRUCCIONES DE USO**

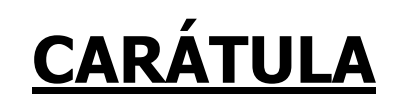

# **DISPOSICIÓN 2318/02 (T.O. 2004) ANEXO IIIB**

# **INSTRUCCIONES DE USO**

Alan Lucio Giórgis APODERADO BIOTRONIK ARGENTINA

<sub>Uww</sub>die **GABRIEL SERVIDIO** 

Director Técnico Farmaceutico - M.N. 15957 Blotronik Argentina S.R.L.

IF-2023-136403794-APN-DVPCYAR#ANMAT

Página 5 de 59

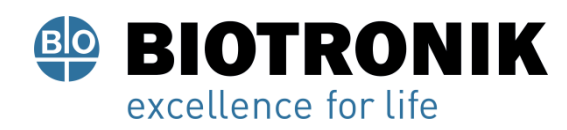

# **PROYECTO DE RÓTULOS E INSTRUCCIONES DE USO**

# **Fabricado por:**

Biotronik SE & Co. KG Woermannkehre 1, 12359 Berlín, Alemania.

# **Importado por:**

Dirección completa: Calle Tacuarí 20, Oficinas 301-302 - CP 1071- Ciudad Autónoma de Buenos Aires. Teléfono: 5263-8374 Int: 1142 Depósito: Luján N°2812/2820 y Limay N°1965/75/81/82, UF N° 8 Y 9 - Ciudad Autónoma de Buenos Aires.

# **SIOTRONIK**

### **Marcapasos cardíaco implantable y accesorios.**

Modelo: XXXX

CONTENIDO: cada envase contiene una unidad.

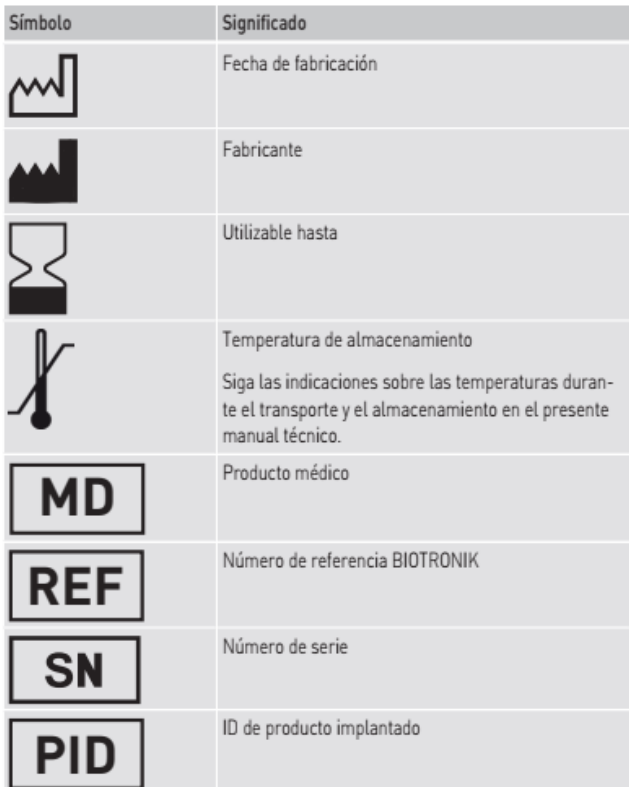

Alan. ució Giórgis APODERADO **BIOTRONIK ARGENTINA** 

uudu IF-2023-1364037954-SEPINDOVPCYAR#ANMAT<br>Farmaceutico - M.N. 15957<br>Blotronik Argentina S.R.L.

Página 6 de 59

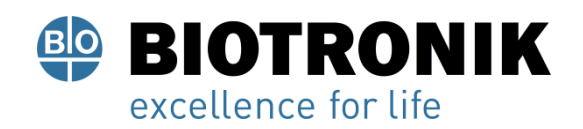

# **PROYECTO DE RÓTULOS E INSTRUCCIONES DE USO**

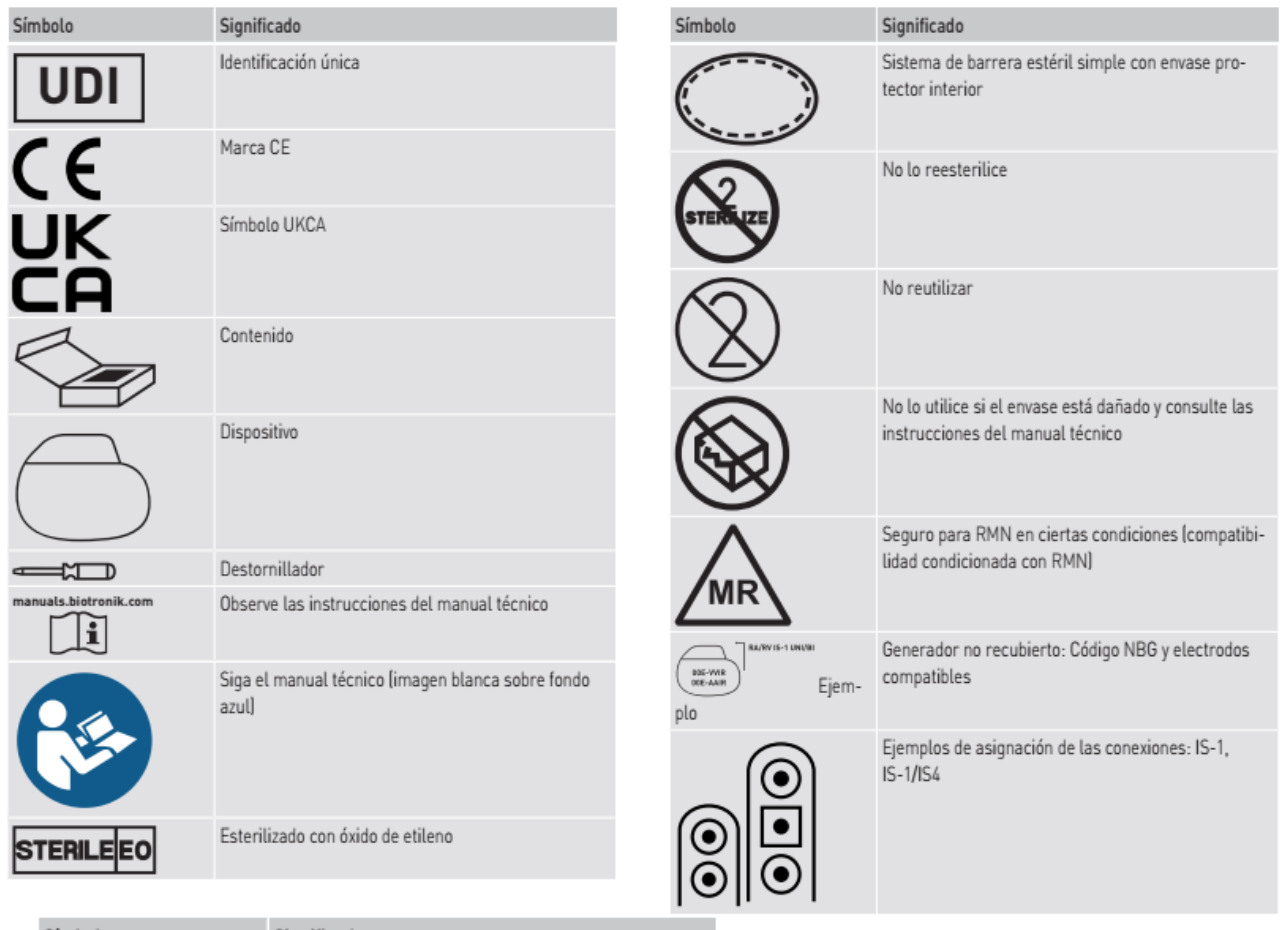

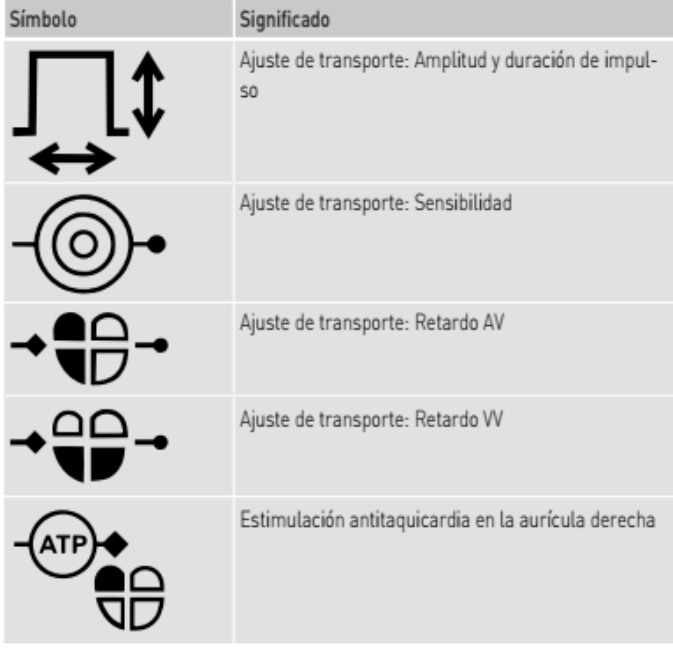

Alan Lucio Giorgis APODERADO **BIOTRONIK ARGENTINA** 

<u>Imutie</u>

GABRIEL SERVIDIO IF-2023-136 Direct Servicio<br>IF-2023-136638-Apple - M.N. 15957<br>Biotronik Argentina S.R.L.

Página 7 de 59

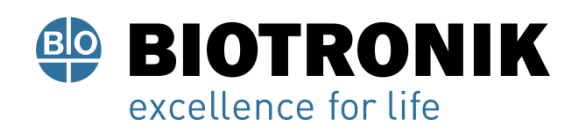

# **PROYECTO DE RÓTULOS E INSTRUCCIONES DE USO**

**Vida útil:** 18 meses (a partir de fecha de fabricación)

USO EXCLUSIVO A PROFESIONALES E INSTITUCIONES SANITARIAS DT: Gabriel Norberto Servidio, Farmacéutico M.N 15957 AUTORIZADO POR LA ANMAT PM-2315-84

### **Uso médico**

### **Uso indicado**

Los Amvia Sky son marcapasos implantables (MP: SR-T y DR-T) así como marcapasos implantables para la terapia de resincronización cardiaca (TRC-P: HFT y HF-T QP).

Un marcapasos forma parte de un sistema implantable compuesto por un marcapasos y electrodos. La función principal del sistema es la capacidad, en primer lugar, de percibir el ritmo cardiaco intrínseco/la frecuencia cardiaca intrínseca y, en segundo lugar, de estimular con una baja energía mediante impulsos eléctricos en caso necesario con el fin de garantizar una frecuencia cardiaca estable o de favorecer la frecuencia cardiaca intrínseca si así se necesita. Los sistemas TRC-P tienen las mismas funciones y, adicionalmente, permiten la detección y estimulación continuas en el ventrículo izquierdo.

La implantación de un marcapasos supone una terapia sintomática con los objetivos siguientes:

• Detección y registro del ritmo cardiaco y detección automática de bradicardias y taquicardias auriculares (MPs y TRC-Ps)

• Compensación de bradicardias mediante la estimulación auricular o ventricular o bien secuencial AV (MPs y TRC Ps)

• Estimulación fisiológica (estimulación de la rama izquierda (AP) mediante estimulación del sistema de conducción (MPs y TRC-Ps)

• Terminación de taquicardias auriculares (TA/FA) mediante la estimulación antitaquicardia (ATP) en la aurícula (MPs y TRC-Ps)

• Resincronización cardiaca mediante la estimulación ventricular multisitio o la estimulación fisiológica (TRC-Ps, por ejemplo estimulación biventricular)

Alan Lucio Giórgis

APODERADO **BIOTRONIK ARGENTINA** 

**Qirector Técnico** Farmaceutico - M.N. 15957 Blotronik Argentina S.R.L.

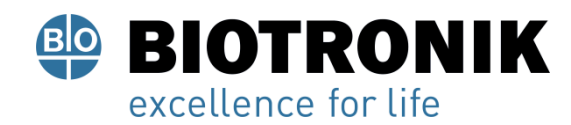

# **PROYECTO DE RÓTULOS E INSTRUCCIONES DE USO**

### **Formas de diagnóstico y de tratamiento**

El dispositivo monitoriza el ritmo cardiaco y reconoce y trata las bradicardias y taquicardias auriculares automáticamente. BIOTRONIK Home Monitoring® permite a los médicos supervisar la terapia las 24 horas del día.

### **Usuarios previstos**

Aparte de los conocimientos médicos y cardiológicos básicos, es necesario tener conocimientos específicos acerca del funcionamiento y las condiciones de funcionamiento de un sistema implantable.

• Únicamente personal médico especializado con estos conocimientos específicos está capacitado para emplear de forma adecuada los dispositivos.

• En caso de no poseer estos conocimientos los usuarios deben recibir formación específica.

• BIOTRONIK ofrece formaciones especializadas para determinados grupos de destinatarios. Solicite información sobre la oferta actual de capacitaciones y de formación continua a BIOTRONIK: education.training@biotronik.com.

### **Utilidad clínica prevista**

La utilidad clínica para los pacientes asociados al uso de marcapasos implantables es la detección de una baja frecuencia cardiaca no fisiológica (bradicardia) de un paciente y el posterior restablecimiento de una frecuencia cardiaca fisiológica. El correspondiente resultado de esta ventaja clínica se define como la correcta compensación de una bradicardia mediante una estimulación antibradicardia.

Los marcapasos tricamerales ofrecen como ventaja clínica adicional la mejora de la fracción de eyección y/o el gasto cardiaco en pacientes con insuficiencia cardiaca y asincronía interventricular. El correspondiente resultado de esta ventaja clínica es la correcta resincronización cardiaca mediante estimulación ventricular multisitio o fisiológica. La estimulación fisiológica puede prevenir la asincronía ventricular y la cardiomiopatía mediada por marcapasos.

Las terapias auriculares ofrecen la ventaja clínica adicional de finalizar las taquiarritmias auriculares estables después de detectarlas. El correspondiente resultado de esta ventaja clínica es la correcta terminación de las taquiarritmias auriculares mediante estimulación antitaquicardia.

### **Grupo de pacientes**

Los marcapasos están destinados a adultos (incluyendo a pacientes inmunodeprimidos o de edad avanzada) y a los niños que puedan llevar un dispositivo con las dimensiones de un marcapasos. En este último caso, pueden darse complicaciones técnicas considerables debidas al crecimiento del paciente y al tamaño de los electrodos utilizados. Los marcapasos no son aptos para recién nacidos, lactantes o niños pequeños.

Man Lució Giórgis APODERADO **BIOTRONIK ARGENTINA** 

**ABRIEL SERVIDIO** IF-2023-136403844APROVPCYAR#ANMAT Blotronik Argentina S.R.L.

Página 9 de 59

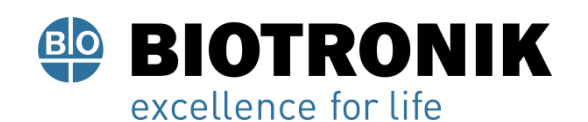

# **PROYECTO DE RÓTULOS E INSTRUCCIONES DE USO**

Los marcapasos también están indicados para pacientes embarazadas si bien la necesidad de limitar los controles de rayos X en mujeres embarazadas puede complicar los procedimientos de implantación. De forma alternativa, se recomienda recurrir a otro proceso de obtención de imágenes.

Puesto que no se cuenta con estudios clínicos aleatorizados sobre la estimulación antibradicárdicas en pacientes pediátricos o embarazadas, el grado de evidencia para las recomendaciones de las directrices se basa en el consenso.

## **Indicaciones**

Los marcapasos monocamerales y bicamerales están indicados para el tratamiento de bradicardias sintomáticas con ayuda de la estimulación antibradicardia.

Los marcapasos tricamerales están indicados

• Para pacientes que padezcan una insuficiencia cardiaca crónica con una reducción de la fracción de eyección del ventrículo izquierdo (FEVI ≤ 35 %) y asincronía (definida como duración del QSR ≥ 130 ms).

• Para pacientes que presenten insuficiencia cardiaca y una FEVI reducida (< 40 %) con un bloqueo AV y una gran necesidad de estimulación ventricular.

• Para pacientes con insuficiencia cardiaca crónica y fibrilación auricular sintomática con una frecuencia cardiaca incontrolada a los que pueda realizárseles una ablación de la conexión AV (independientemente de la duración del QRS).

Las indicaciones más frecuentes para la implantación de un marcapasos permanente son una del nodo sinusal (SND) y un bloqueo AV sintomático de alto grado. Además de las indicaciones más frecuentes anteriormente citadas, se incluyen las siguientes enfermedades, si bien sin limitarse a ellas:

- Bloqueo bifascicular crónico
- Síncope neurocardiogénico y síndrome de hipersensibilidad del seno carotídeo
- Cardiomiopatía hipertrófica
- Estimulación para la detección y terminación de una taquicardia
- Pacientes con enfermedades cardiacas de nacimiento

Los pacientes que presenten una ventaja hemodinámica por el mantenimiento de la sincronía AV deberán ser considerados para los modos bicamerales. Los modos bicamerales están especialmente indicados para el tratamiento de trastornos de conducción que requieran tanto el restablecimiento de la frecuencia cardiaca como la sincronía AV, por ejemplo, enfermedades de los nodos AV, un gasto cardiaco reducido o una insuficiencia cardiaca asociada a trastornos de conducción, como taquiarritmias, que se suprimen mediante la estimulación crónica.

ució Giórgis

APODERADO **BIOTRONIK ARGENTINA** 

**GABRIEL SERVIDIO** Director Técnico<br>IF-2023-1364037994-APN-DMPCYAR#ANMAT<br>Biotronik Argentina S.R.L.

Página 10 de 59

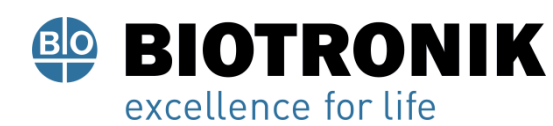

# **PROYECTO DE RÓTULOS E INSTRUCCIONES DE USO**

En los pacientes con síndrome de bradicardia-taquicardia, puede considerarse la programación de ATP auricular. La estimulación con adaptación de frecuencia con marcapasos está indicada en pacientes con incompetencia cronotrópica, los cuales se beneficiarían de las frecuencias de estimulación elevadas en caso de actividad física simultánea.

La estimulación fisiológica (por ejemplo,estimulación de la rama izquierda (AP) está indicada para mantener o mejorar la función hemodinámica del corazón mediante un patrón fisiológico de contracciones optimizado.

Para los dispositivos de BIOTRONIK son válidos los métodos reconocidos en general de diagnóstico diferencial, así como las indicaciones y las recomendaciones para la terapia con marcapasos. Ofrecen orientación al respecto las guías de las sociedades de cardiología actuales. Recomendamos que se tengan en cuenta las indicaciones publicadas de la European Society of Cardiology (ESC), así como las de la Heart Rhythm Society (HRS), el American College of Cardiology (ACC), la American Heart Association (AHA), la Deutsche Gesellschaft für Kardiologie, Herz- und Kreislaufforschung (DGK) y otras asociaciones de cardiología nacionales. Dependiendo de la anatomía del paciente, los marcapasos se colocan en la región pectoral o en la región abdominal.

### **Contraindicaciones**

- Sepsis
- Bloqueo AV/bradicardia sinusal transitorio/a o reversible
- Las terapias de ATP están contraindicadas en los pacientes con vías accesorias.

No existen más contraindicaciones para la implantación de marcapasos monocamerales, bicamerales o tricamerales multifunción, asumiendo que la implantación se anticipe a un diagnóstico diferencial conforme a los principios de cardiología actuales publicados por ESC/ACC/AHA/HRS y no se ajusten modos o combinaciones de parámetros peligrosos para el paciente (por ejemplo, estimulación unipolar en combinación con un desfibrilador automático implantable).

### **Presentación del sistema**

### **Familia de generadores**

Esta familia de dispositivos consta de dispositivos monocamerales, bicamerales y tricamerales. No todos los tipos de dispositivos se encuentran disponibles en todos los países.

Existen las variantes de dispositivos siguientes:

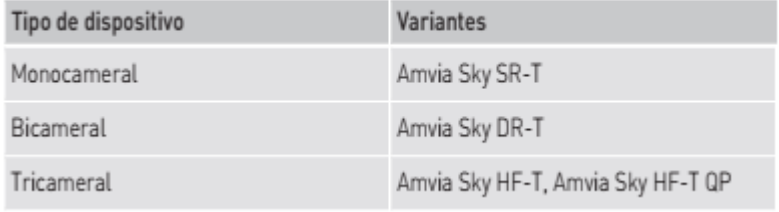

ució Giórgis APODERADO

**BIOTRONIK ARGENTINA** 

IF-2023-136403794-APREDVPCYAR#ANMAT Farmaceutico - M.N. 15957 Blotronik Argentina S.R.L.

Página 11 de 59

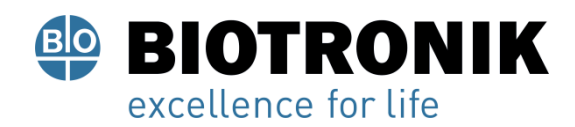

# **PROYECTO DE RÓTULOS E INSTRUCCIONES DE USO**

# **Generador**

La carcasa del generador es de titanio biocompatible, está soldada por fuera, de modo que queda sellada herméticamente. La forma elipsoidal facilita el encapsulamiento en la zona de los músculos pectorales. La carcasa actúa como polo opuesto en caso de configuración unipolar de los electrodos.

### **Conexiónes de los electrodos**

BIOTRONIK ofrece marcapasos con bloques conectores para distintos puertos estandarizados.

- IS-1
- IS-1/IS4

## **Nota**

Los electrodos adecuados deben ser acordes con las normas:

• Al puerto IS-1 de un dispositivo solo se le pueden conectar electrodos que cumplan la norma ISO 5841-3 y que incorporen un conector de electrodo IS-1.

• Al puerto IS4 de un dispositivo solo se le pueden conectar electrodos que cumplan la norma ISO 27186 y que incorporen un conector de electrodo IS4.

## **Nota**

El dispositivo y los electrodos deben ser compatibles.

• Al tipo de generador HF-T QP con conexión IS4 solo se le pueden conectar electrodos tetrapolares a los puertos de los conectores IS4.

### **Nota**

Para conectar electrodos con otro tipo de conexiones utilice solo los adaptadores autorizados por BIOTRONIK. • Diríjase a BIOTRONIK para aclarar cualquier duda acerca de la compatibilidad con electrodos de otros fabricantes.

APODERADO **BIOTRONIK ARGENTINA** 

**GABRIEL SERVIDIO** 

Director Técnico Farmaceutico - M.N. 15957 Blotronik Argentina S.R.L.

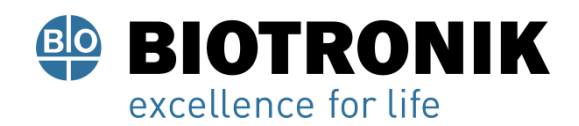

# **PROYECTO DE RÓTULOS E INSTRUCCIONES DE USO**

# **IS-1**

La inscripción del dispositivo proporciona información sobre la disposición de los puertos en el bloque de conexión:

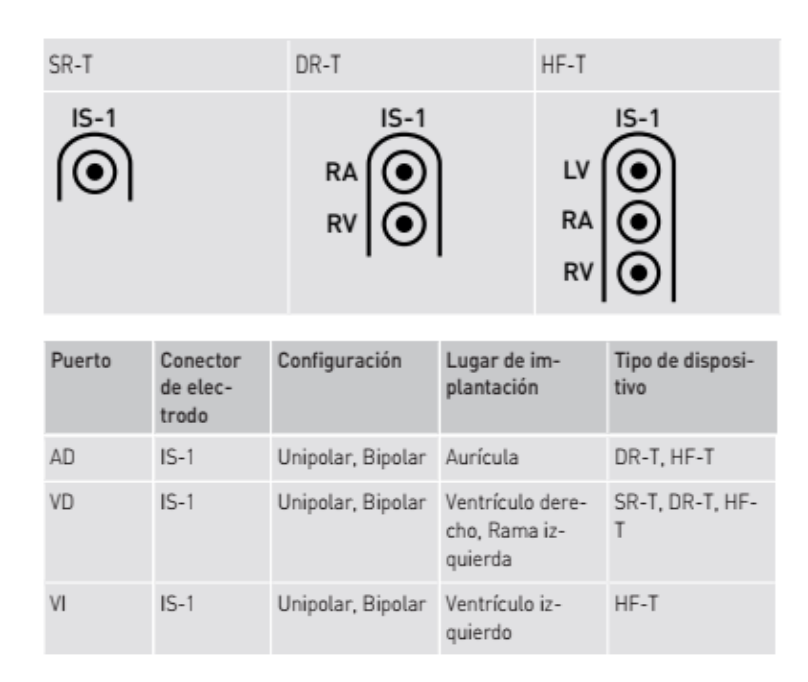

# **IS-1/IS4**

La inscripción del dispositivo proporciona información sobre la disposición de los puertos en el bloque de conexión:

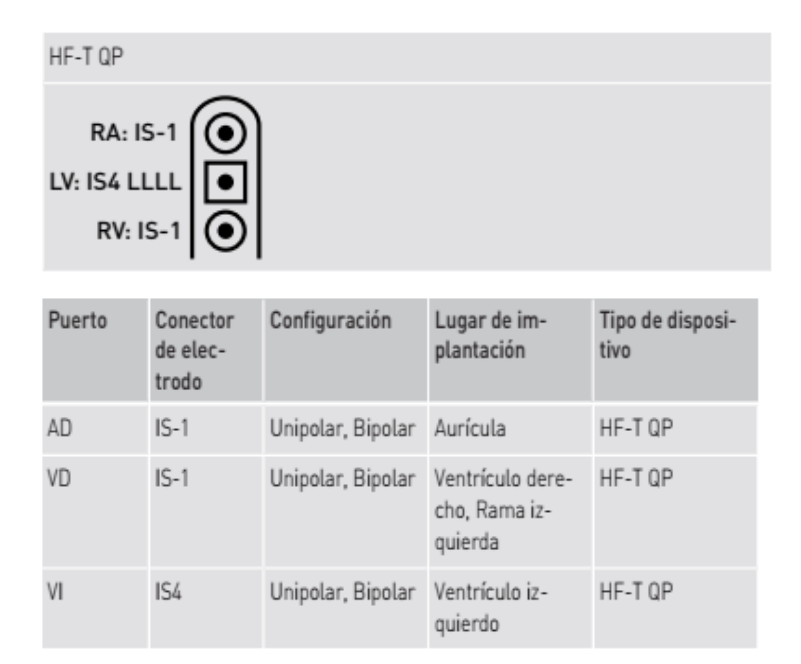

Alam⊣ Giorgis APODERADO

**BIOTRONIK ARGENTINA** 

**GABRIEL SERVIDIO** Director Técnico<br>IF-2023-136403794-APN-DVBCYAR#ANMAT<br>Blotronik Argentina S.R.L.

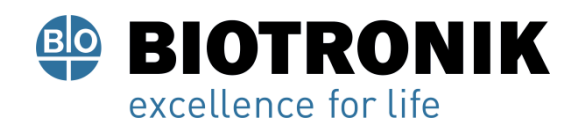

# **PROYECTO DE RÓTULOS E INSTRUCCIONES DE USO**

### **Electrodos**

Los electrodos de BIOTRONIK están recubiertos de silicona biocompatible.

Permiten maniobrar con flexibilidad, ofrecen estabilidad a largo plazo y están equipados para la fijación activa o pasiva. Se implantan con ayuda de un introductor. Algunos electrodos están recubiertos de poliuretano para un mejor deslizamiento. Los electrodos con esteroides reducen los procesos inflamatorios. El modelo fractal de electrodos proporciona umbrales de estimulación bajos, impedancias de estimulación elevadas y un riesgo de sobredetección mínima. BIOTRONIK ofrece una serie de diferentes adaptadores para poder conectar electrodos ya implantados a nuevos dispositivos.

### **Telemetría**

La comunicación telemétrica entre el generador y el programador puede establecerse tras la inicialización bien mediante la aplicación de un cabezal de programación (PGH) o bien mediante la telemetría de RF inalámbrica (telemetría de alta frecuencia).

### **Programador**

La implantación y la monitorización se efectúan con el programador portátil de BIOTRONIK con el software PSW a partir de la versión 2204.A o el software NEO a partir de la versión 2204.A.

El programador posee un módulo integrado para la telemetría de RF.

En la pantalla en color pueden visualizarse simultáneamente ECG externo o inalámbrico, EGMI, marcadores y funciones.

Gracias al programador es posible determinar los umbrales de estimulación y efectuar todas las pruebas durante un seguimiento presencial; además, se puede modificar el programa permanente y transferirlo al generador.

El programador permite además consultar la configuración del modo y de las combinaciones de parámetros, así como interrogar y guardar los datos del generador.

### **Modos**

### **Nota**

La configuración del modo depende del diagnóstico concreto.

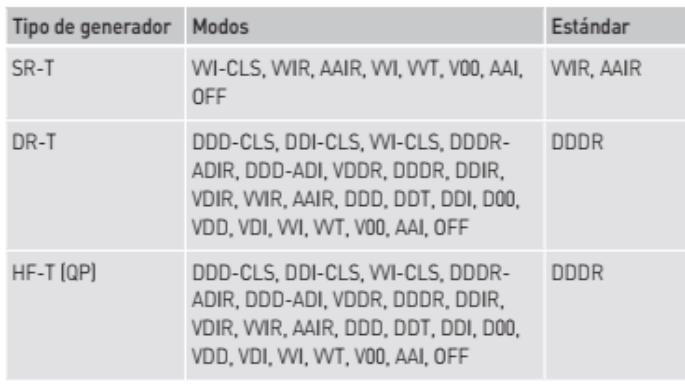

Lució Giórgis APODERADO **BIOTRONIK ARGENTINA** 

> Dire IF-2023-136408794-APRODICE<br>Blotronik Argentina S.R.L.

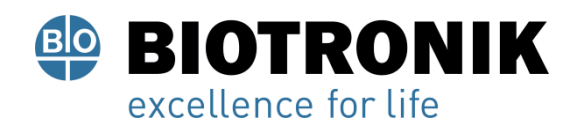

# **PROYECTO DE RÓTULOS E INSTRUCCIONES DE USO**

### **Nota**

Home Monitoring es posible en todos los modos.

# **Códigos NBG y NBD**

AAIR o VDDR es el código NBG para el modo antibradicardia de los generadores monocamerales.

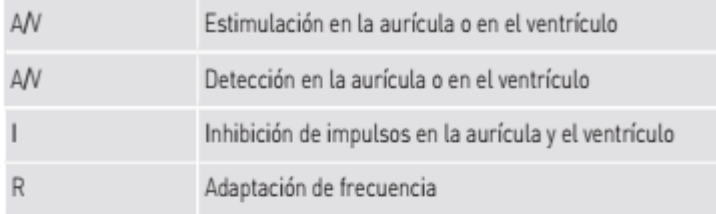

DDDR es el código NBG para el modo antibradico del generador bicameral:

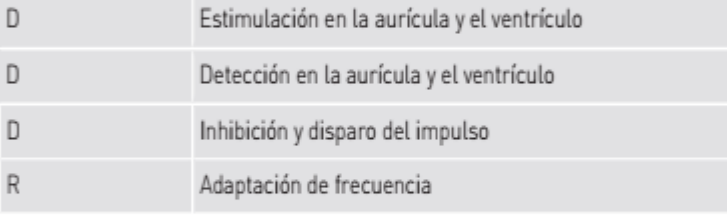

DDDRV es el código NBG para el modo antibradicardia del generador tricameral:

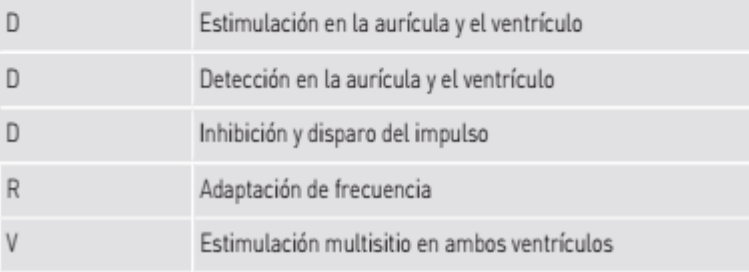

00E es el código NBD para el modo antitaquicárdica del generador monocameral:

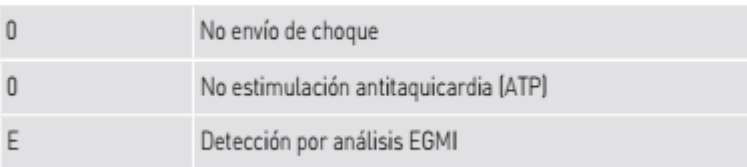

0AE es el código NBD para el modo antitaquicardia de los generadores bicamerales y tricamerales:

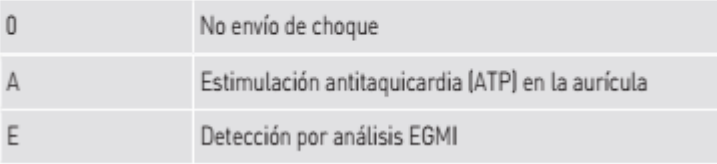

 $A$ lan ució Giórgis APODERADO **BIOTRONIK ARGENTINA** 

GABRIEL SERVIDIO<br>IF-2023-136403794-Bechec Y AR#ANMAT<br>Farmaceutico - M.N. 15957<br>Blotronik Argentina S.R.L.

Página 15 de 59

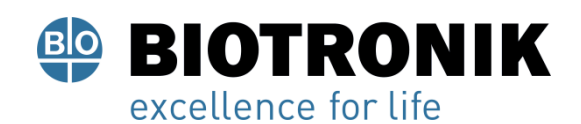

# **PROYECTO DE RÓTULOS E INSTRUCCIONES DE USO**

## **BIOTRONIK Home Monitoring®**

Aparte del tratamiento efectivo de estimulación, BIOTRONIK ofrece una gestión integral de la terapia.

• Con Home Monitoring se transmiten de forma automática e inalámbrica datos diagnósticos y terapéuticos y datos técnicos del dispositivo a un transmisor por medio de una antena situada en el bloque conector del dispositivo. El transmisor codifica los datos y los envía al Centro de Servicio de BIOTRONIK a través de la red de telefonía móvil.

• Los datos recibidos se descodifican y se evalúan. Cada médico puede configurar los criterios de evaluación de forma personalizada para cada paciente y decidir cuándo desea ser informado por SMS o correo electrónico.

• Los resultados de esta evaluación se ponen a disposición de los médicos encargados del tratamiento de forma resumida en la plataforma segura de Internet denominada Home Monitoring Service Center (HMSC). • La transmisión de datos desde el dispositivo se realiza junto con el mensaje diario.

• Los mensajes del generador que indican eventos especiales del corazón del paciente o del generador se transmiten con el siguiente mensaje regular.

• Pueden planearse y llevarse a cabo seguimientos asistidos por Home Monitoring.

• Los mensajes de prueba pueden iniciarse en cualquier momento desde el programador para controlar la función Home Monitoring de forma inmediata.

Números de referencia Amvia Sky No todos los tipos de dispositivos se encuentran disponibles en todos los países:

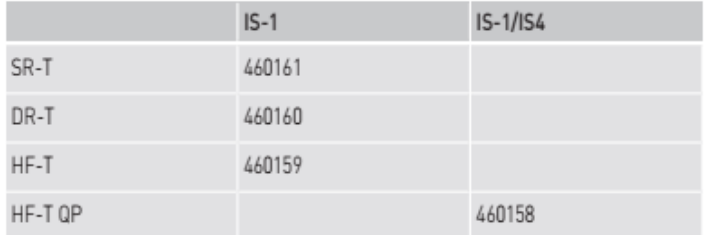

### **Posibilidades de suministro**

En el envase de almacenamiento se encuentra lo siguiente:

- Envase estéril con dispositivo
- Etiqueta con el número de serie
- Tarjeta de implante
- Indicaciones para rellenar la tarjeta de implante

Alan-Lució Giórgis APODERADO **BIOTRONIK ARGENTINA** 

**GABRIEL SERVIDIO** IF-2023-136409794tor PAMPOPCYAR#ANMAT Blotronik Argentina S.R.L.

Página 16 de 59

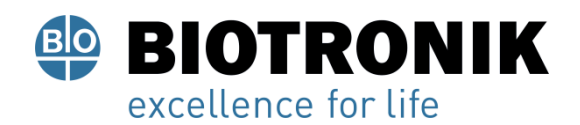

# **PROYECTO DE RÓTULOS E INSTRUCCIONES DE USO**

## **Nota**

El manual técnico para el dispositivo se suministra impreso en el envase de almacenamiento y también se encuentra disponible en formato digital en Internet:https://manuals.biotronik.com

En el envase estéril se encuentra lo siguiente:

- Dispositivo
- Destornillador

### **Funciones diagnósticas y terapéuticas**

### **Resumen general**

Todos los sistemas disponen de numerosas funciones para el diagnóstico rápido y el tratamiento seguro de las bradicardias.

• Las funciones automáticas permiten implantar, configurar y controlar el marcapasos sin problemas y en poco tiempo.

• Inicialización automática tras la implantación: el generador detecta los electrodos implantados de forma automática y configura la polaridad. Las funciones automáticas del software se activan al cabo de 10 min.

### **Funciones diagnósticas**

• Los datos de la implantación y los últimos seguimientos y consultas se registran junto con los episodios de arritmia; se guardan junto con otros datos con el fin de poder evaluar en todo momento el estado del paciente y el del generador.

• Para controlar el funcionamiento de los electrodos se mide la impedancia en el generador de forma automática, continua y por debajo del umbral, tanto si hay un impulso de estimulación como si no.

• Funciones del ECG inalámbrico: En todos los tipos de dispositivos puede medirse una derivación de campo lejano sin electrodos externos entre el polo proximal vertricular derecho y la carcasa; según el sitio, esto se corresponde con la derivación del ECG II o III según Einthoven.

El polo proximal ventricular se sustituye por el polo proximal auricular si hay programado un dispositivo monocameral en la posición del electrodo de la aurícula.

• En los seguimientos presenciales, el ECG inalámbrico y el EGMI se indican con marcadores, una vez establecida una conexión telemétrica durante el proceso de prueba con el programador.

Giorgis APODERADO

**BIOTRONIK ARGENTINA** 

**3ABRIEL SERVIDIO** Director Técnico Farmaceutico - M.N. 15957 IF-2023-136403794-APAPASDVPCYAR#ANMAT

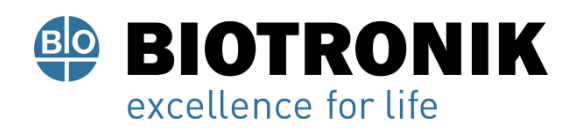

# **PROYECTO DE RÓTULOS E INSTRUCCIONES DE USO**

### **Estimulación antibradicardia**

• Detección: las amplitudes de las ondas P y R se miden en el generador permanentemente y de forma totalmente automática para registrar también los cambios de amplitud. La sensibilidad auricular y ventricular también se adapta de forma continua y totalmente automática. Se calcula la media de los datos de medida y se puede mostrar la tendencia.

• Umbrales de estimulación: los umbrales de estimulación se determinan automáticamente en el dispositivo; en los dispositivos monocamerales, los del ventrículo derecho, en los dispositivos bicamerales, los auriculares y del ventrículo derecho, en los dispositivos tricamerales, los umbrales de estimulación auriculares y de los ventrículos derecho e izquierdo. El control de captura permite ajustar las amplitudes de impulso de modo que, cada vez que se modifique el umbral de estimulación, se estimule con la amplitud óptima para el paciente.

• Temporizado: a fin de evitar las taquicardias mediadas por el marcapasos, en los dispositivos bicamerales y tricamerales la estimulación auricular se controla en especial mediante la adaptación automática del periodo refractario auricular (función PVARP automática: periodo refractario auricular postventricular automático).

• Además de la adaptación convencional de la frecuencia mediante sensor de movimiento (modo R), existe una forma especial de adaptación de la frecuencia: una mayor demanda cardiaca se detecta mediante la medición fisiológica de la impedancia. El principio de medida se basa en la contractilidad (inotropía) modificada del miocardio (función CLS: estimulación de ciclo cerrado). En el modo CLS, la adaptación de la frecuencia se inicializa y se optimiza automáticamente.

• Supresión de la estimulación ventricular: cuando la estimulación ventricular no es necesaria, se puede evitar favoreciendo la conducción intrínseca (supresión de la función Vp). Durante este proceso, se puede adaptar el generador a los cambios de la conducción. En caso de conducción intrínseca, el generador pasa de un modo DDD(R) a un modo ADI(R).

• Para mejorar el rendimiento cardiaco, durante el seguimiento presencial se efectúa una prueba automática de retardo AV (prueba de optimización AV). Se calcularán retardos AV; pueden adoptarse los valores óptimos.

### **Estimulación fisiológica**

El dispositivo permite la terapia mediante la estimulación fisiológica, favoreciendo así la hemodinámica natural del corazón.

• Para la estimulación del área de la rama izquierda (LBBAP), es posible implantar un electrodo en la rama izquierda o en el área de la rama izquierda.

Alan Lució Giórgis **APODERADO** 

**BIOTRONIK ARGENTINA** 

**GABRIEL SERVIDIO** Director Técnico Farmaceutico - M.N. 15957 Blotronik Argentine DRVPCYAR#ANMAT

Página 18 de 59

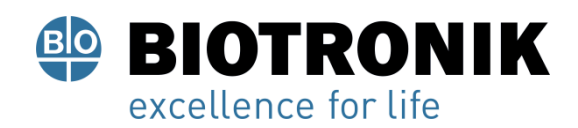

# **PROYECTO DE RÓTULOS E INSTRUCCIONES DE USO**

### **Estimulación antitaquicardia**

Con la función de ATP auricular, los dispositivos bicamerales y tricamerales pueden tratar las taquicardias auriculares con una estimulación antitaquicardia (ATP) en caso de ritmos cardiacos estables. Pueden programarse 2 secuencias con hasta 10 intentos de ATP configurables individualmente cada una.

Una comprobación de los electrodos verifica el correcto posicionamiento del electrodo auricular antes de administrar la terapia.

Si la taquicardia no puede terminarse, la administración de la terapia puede repetirse varias veces dependiendo de la programación, ya sea después de un intervalo de tiempo establecido o cuando haya un cambio definido en el ritmo auricular taquicárdico.

Puede programarse adicionalmente una estimulación de backup ventricular.

## **Terapia de resincronización cardíaca**

Los dispositivos tricamerales tienen funciones de estimulación ventricular multisitio para la resincronización de los ventrículos, con tiempos interventriculares programables con el ventrículo derecho o izquierdo como primera cámara a estimular.

• También se dispone del control de captura automático para el ventrículo izquierdo con seguimiento automático del umbral de estimulación o monitorización automática del umbral de estimulación (ATM) con el objetivo de obtener análisis de tendencias.

• Para evitar tener que volver a operar en caso de que aumente el umbral de estimulación en el lado izquierdo o de que se produzca una estimulación indeseada del nervio frénico, en un dispositivo tricameral pueden configurarse polaridades de estimulación distintas para el electrodo del ventrículo izquierdo; con el tipo de dispositivo HF-T QP, hasta 20 vectores.

• La prueba LV VectorOpt permite una medición rápida del umbral de estimulación, del umbral de estimulación del nervio frénico y de la impedancia de estimulación. Los resultados de las mediciones se evalúan automáticamente y, en función de ellos, se muestra la influencia relativa en el tiempo de servicio, de tal modo que la polaridad de estimulación óptima pueda ajustarse de manera fácil y rápida.

• Además, la prueba de conducción VD-VI ayuda a la selección.

• Las funciones de diagnóstico ayudan a evaluar la estimulación ventricular multisitio: la variabilidad de la frecuencia cardiaca, la actividad del paciente y la impedancia torácica se monitorizan continuamente.

• La eficacia de la resincronización puede mejorarse si hay presentes retardos AV intrínsecos: la función TRC AutoAdapt mide los tiempos de conducción intracardiacos cada minuto, configura la estimulación ventricular a BiV o a VI (con control activo de captura VI) y adapta el retardo AV automáticamente.

APODERADO **BIOTRONIK ARGENTINA** 

**GABRIEL SERVIDIO** 

Director Técnico IF-2023-BGCHOR 940-APN-DVPCYAR#ANMAT

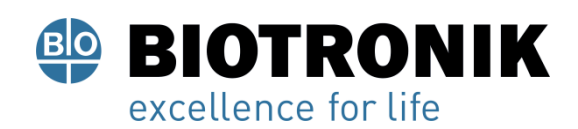

# **PROYECTO DE RÓTULOS E INSTRUCCIONES DE USO**

### **Almacenamiento de programas**

Hay distintos programas de terapia:

• Para las indicaciones de marcapasos más frecuentes se ofrecen configuraciones de parámetros eficaces en programas preconfigurados (ProgramConsult).

• Para las configuraciones de parámetros individuales es posible guardar un máximo de 3 programas de terapia.

Los generadores con ProMRI detectan los equipos de RMNEl sensor permite detectar de manera fiable el campo magnético estático de un equipo de RMN. El sensor puede activarse con la función MRI Guard 24/7 después de la implantación o durante un seguimiento.

Si el paciente se acerca a un equipo de RMN, el dispositivo reconoce el campo magnético estático de este y activa automáticamente el programa de RMN preconfigurado. Una vez se aleje del tomógrafo, se restablecerá automáticamente el programa permanente.

### **Funciones de Home Monitoring**

• Una vez al día, el dispositivo transmite información al transmisor automáticamente. Además, cuando se produce un evento, envía automáticamente un mensaje de aviso que se transmite al Home Monitoring Service Center (HMSC). Asimismo, es posible generar mensajes prueba con ayuda del programador.

- Algunos ejemplos de datos médicos importantes que aparecen en los mensajes del dispositivo son:
- Arritmias auriculares y ventriculares

– Parámetros relevantes para los electrodos de la aurícula y el ventrículo: umbrales de estimulación, amplitudes de detección, impedancias

- Estadísticas actuales
- IEGM-Online HD con un máximo de 3 canales con una alta resolución (High Definition)

• Las siguientes funciones remotas pueden configurarse a través del Home Monitoring Service Center: – Es posible planificar citas de seguimiento asistido con Home Monitoring.

– La función QuickCheck permite solicitar datos actuales del dispositivo desde Home Monitoring Service Center. Si el paciente se encuentra en las inmediaciones del transmisor CardioMessenger, se recopilarán los datos habituales de un seguimiento asistido por Home Monitoring, se añadirá y transmitirá un EGMI. Este proceso suele durar un máximo de 15 minutos.

• Con la función EarlyCheck, los datos habituales de un seguimiento asistido por Home Monitoring, incluyendo los de un registro EGMI periódico, se transmiten 2 horas después de la implantación al Home Monitoring Service Center. Así pues, este tipo de mensaje puede utilizarse para realizar un primer seguimiento a distancia tras la implantación. Al igual que sucede con la transmisión de mensajes diaria, los umbrales de estimulación solo se miden automáticamente cuando está activado el control de la amplitud.

ució Giórgis **APODERADO BIOTRONIK ARGENTINA** 

IF-2023-136403794-APNSDWRGYAR#ANMAT Farmaceutico - M.N. 15957 Blotronik Argentina S.R.L. Página 20 de 59

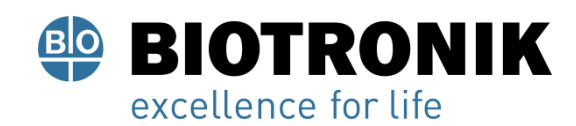

# **PROYECTO DE RÓTULOS E INSTRUCCIONES DE USO**

### **Indicaciones generales de seguridad**

Información general referente al manejo seguro del dispositivo Observe las indicaciones y siga las instrucciones

### **ADVERTENCIA**

Peligro para el paciente, peligro para el médico e interferencias del dispositivo El funcionamiento de dispositivos electrónicos cerca del corazón está sujeto a condiciones especiales. En relación con el transporte y almacenamiento, la esterilidad, las complicaciones técnicas, la precaución especial al colocarlo o las terapias de riesgo en usuarios de dispositivos, debe tenerse en cuenta lo siguiente: el dispositivo es sensible y no debe dañarse para no causar ningún daño al paciente.

• Cumpla y siga todas las indicaciones del presente manual técnico y los manuales técnicos relacionados.

### **Indicaciones de seguridad y advertencias en este manual técnico**

Este manual técnico proporciona información relacionada con la seguridad en varios temas:

• En primer lugar, hay instrucciones generales de seguridad que son fundamentalmente válidas.

En este manual técnico, estos son principalmente los siguientes temas:

- Información general sobre el manejo seguro del producto
- Condiciones de funcionamiento
- Posibles complicaciones técnicas
- Posibles riesgos médicos

• Por otro lado, hay advertencias especiales y generales con respecto a la implantación, que llaman la atención en el contexto de la acción y dan instrucciones para un trabajo seguro. En este manual técnico, estos son principalmente los siguientes temas:

- Procedimiento de implantación
- Medidas de precaución durante la programación
- Seguimiento
- Información para el paciente
- Indicaciones de recambio
- Explantación y sustitución del dispositivo

lan Lució Giórgis APODERADO BIOTRONIK ARGENTINA

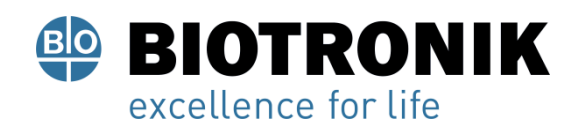

# **PROYECTO DE RÓTULOS E INSTRUCCIONES DE USO**

### **Condiciones de funcionamiento**

### **ADVERTENCIA**

Peligro para el paciente e interferencias del dispositivo

La electroterapia en el corazón implica condiciones de funcionamiento especiales. Si no se observan, el funcionamiento del dispositivo puede verse afectado. En tal caso, el paciente puede estar en peligro.

• Observe las siguientes condiciones de funcionamiento.

Tratamiento durante el transporte y el almacenamiento

Cerca de los dispositivos no debe haber interferencias electromagnéticas.

- Los generadores no se deben almacenar cerca de imanes ni de fuentes de interferencia electromagnética.
- Tenga en cuenta los efectos derivados del tiempo de almacenamiento, véase la información de la batería.

# **Temperatura durante el transporte y el almacenamiento**

Las temperaturas extremas, ya sean demasiado altas o bajas, repercuten en el tiempo de servicio de la batería colocada en el dispositivo.

- Rango de temperaturas permitido: de +5 ºC a +30 ºC
- Rango de temperaturas permitido durante un tiempo breve: de -10°C a +45°C

### **Suministro estéril**

El generador y el destornillador se suministran esterilizados con gas. La esterilidad solo se garantiza si el contenedor de plástico y su papel de sellado no están dañados.

- Antes de utilizarlo, supervise visualmente que el envase estéril no esté dañado.
- No utilice las piezas de los envases dañados.

### **Envase estéril**

El generador y el destornillador están envasados por separado en dos contenedores de plástico sellados: El contenedor de plástico interior también es estéril por fuera para que en la implantación se pueda entregar estéril.

### **Un solo uso**

El generador y el destornillador están diseñados para un solo uso.

El dispositivo no debe reutilizarse ni reesterilizarse, pues esto conlleva los siguientes riesgos:

• Daños mecánicos y eléctricos del dispositivo, en especial, daños en las conexiones de los electrodos en el bloque de conexiones

Alan Lucio Giórgis APODERADO

**BIOTRONIK ARGENTINA** 

SERVIDIO IF-2023F1366H93178CP Tecnico<br>Blotronik Argentina S.R.L.

Página 22 de 59

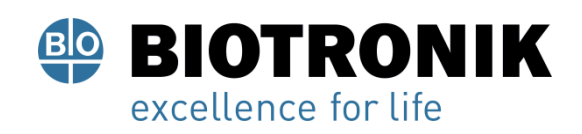

# **PROYECTO DE RÓTULOS E INSTRUCCIONES DE USO**

- Estado no permitido de la batería
- Riesgos de infección del dispositivo

Para que el dispositivo se halle en buen estado y pueda funcionar correctamente:

- No utilice el dispositivo si el envase está dañado.
- No está permitido reesterilizar ni reutilizar el dispositivo.

El destornillador también está diseñado para un solo uso.

# **Posibles complicaciones**

# **ADVERTENCIA**

# **Peligro para el paciente e interferencias del dispositivo**

La electroterapia en el corazón implica complicaciones especiales. Es imprescindible tenerlos presentes para evitar que el funcionamiento del dispositivo resulte afectado y, por tanto, poner en riesgo al paciente.

• Observe atentamente toda la información de seguridad que se incluye a continuación.

## **Generalidades sobre complicaciones médicas**

En general, con los dispositivos de BIOTRONIK pueden darse las complicaciones habituales en la consulta médica, que afectan tanto a pacientes como a los sistemas implantables.Es imposible garantizar la fiabilidad de la terapia antiarrítmica, ni siquiera en los casos en los que los programas han resultado eficaces durante las pruebas o los exámenes electrofisiológicos posteriores. En raras circunstancias, los parámetros configurados pueden ser ineficaces. En especial, no puede descartarse que las terapias puedan inducir o acelerar taquiarritmias de forma que aparezca una fibrilación o un flúter ventricular sostenido.

El estado actual de la ciencia y la técnica proporciona una orientación fundamental.

Posibles efectos secundarios indeseados e incidencias

Los posibles riesgos residuales son:

• Infección en el sistema circulatorio, infección de la bolsa de implantación, infección periférica por una herida de la piel

• Taquicardia ventricular persistente, anestesia o sedación prolongada, parada cardiovascular, insuficiencia cardiaca aguda y grave, embolia pulmonar, embolia arterial y venosa, reacción tóxica o alérgica aguda y crónica

• Náuseas / malestar / ligeros mareos, dolores, limitación del rendimiento

• Contracciones musculares, cargas térmicas de los tejidos, irritación mecánica de los tejidos, perforaciones de la pared o el tabique cardiacos

Alan Lució Giórgis APODERADO **BIOTRONIK ARGENTINA** 

GABRIEL SERVIDIO<br>IF-2023-136403794-APN-DNDVPCYAR#ANMAT Blotronik Argentina S.R.L.

Página 23 de 59

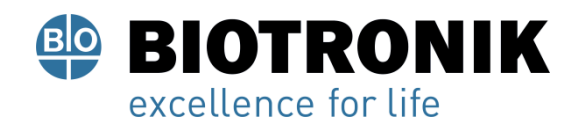

# **PROYECTO DE RÓTULOS E INSTRUCCIONES DE USO**

• Prolongación de un estado médico no deseado, carga psicológica persistente, diagnóstico incorrecto del estado de salud del paciente por parte del médico, daños para el entorno, intervenciones invasivas reiteradas.

### **Miopotenciales esqueléticos**

El generador adapta la detección bipolar y el control de la sensibilidad de tal manera al ámbito de frecuencias del ritmo espontáneo que los miopotenciales esqueléticos normalmente no se llegan a detectar. No obstante, sobre todo en caso de configuración unipolar y/o de sensibilidad muy elevada, pueden clasificarse los miopotenciales esqueléticos como ritmos espontáneos y, según la interferencia, provocarse una inhibición o una terapia antiarrítmica.

• En caso necesario, realice un seguimiento para evaluar la sensibilidad y el modo.

### **Estimulación nerviosa y muscular**

Un sistema implantable compuesto por un electrodo unipolar o un electrodo con polaridad unipolar programada y un generador puede provocar una estimulación no deseada del diafragma si la amplitud del impulso configurada es alta al principio o constantemente.

### **Posibles fallos técnicos**

En principio, no es posible excluir fallos técnicos en un sistema implantable. Las causas pueden ser, entre otras, las siguientes:

- Dislocación del electrodo, rotura del electrodo
- Defectos del aislamiento
- Fallo de los componentes del dispositivo
- Agotamiento de la batería
- Fallo de telemetría

### **Interferencias electromagnéticas (IEM)**

Cualquier dispositivo puede recibir interferencias, por ejemplo, si se detectan señales externas como si fueran ritmo espontáneo:

• En el diseño de los dispositivos BIOTRONIK se ha minimizado la influencia que las IEM puedan ejercer sobre ellos.

• La gran variedad de tipos e intensidades de IEM hace imposible garantizar una seguridad absoluta. En el caso improbable de que las IEM llegaran a provocar algún síntoma en el paciente, puede presuponerse que serán insignificantes.

ció Giórgis APODERADO

**BIOTRONIK ARGENTINA** 

IF-2023-136403794-APN+DVPCYAR#ANMAT Farmaceutico - M.N. 15957 Blotronik Argentina S.R.L. Página 24 de 59

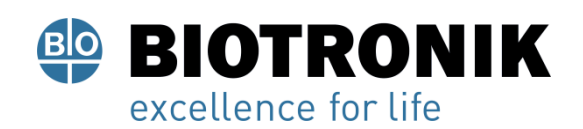

# **PROYECTO DE RÓTULOS E INSTRUCCIONES DE USO**

• Según el modo de estimulación y el tipo de interferencia, estas fuentes de interferencias pueden provocar la inhibición o el disparo de impulsos, o bien el aumento de la frecuencia de estimulación dependiente del sensor, o bien una estimulación asíncrona.

• En circunstancias desfavorables, y en particular durante la aplicación de medidas terapéuticas y de diagnóstico, las fuentes de interferencias pueden dar lugar a una energía tan elevada que llegue a dañar el tejido que rodea el generador o la punta del electrodo.

• Evalúe siempre la configuración de la detección y del modo disparado. Comportamiento del generador en caso de IEM En caso de interferencias electromagnéticas o miopotenciales indeseados, el generador estimula de manera asíncrona durante todo el periodo en el que se sobrepase la frecuencia de interferencia.

## **Campos magnéticos estáticos**

A partir de una potencia del campo de > 1,0 mT, se activa la respuesta imán.

### **Posibles riesgos**

### **ADVERTENCIA**

### **Peligro para el paciente e interferencias del dispositivo**

La electroterapia en el corazón implica riesgos especiales. Es imprescindible tenerlos presentes para evitar que el funcionamiento del dispositivo resulte afectado y, por tanto, poner en riesgo al paciente.

• Observe atentamente toda la información de seguridad que se incluye a continuación.

### **Procedimientos que deben evitarse**

A causa de posibles daños para el paciente o el generador y de la inseguridad que ello comporta en su funcionamiento, los procedimientos siguientes deben evitarse:

- Ultrasonidos terapéuticos
- Estimulación nerviosa eléctrica transcutánea
- Tratamiento con oxígeno hiperbárico
- Cargas de presión por encima de la presión normal

### **Procedimientos terapéuticos y de diagnóstico arriesgados**

En caso de que se derive una corriente eléctrica desde una fuente externa al cuerpo con fines diagnósticos o terapéuticos, el dispositivo se podría averiar, y la vida del paciente podría correr peligro.

Nan Lució Giórgis APODERADO **BIOTRONIK ARGENTINA** 

SERVIDIO

IF-2023-436403794-APNDVPCYAR#ANMAT

Página 25 de 59

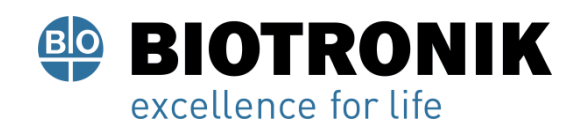

# **PROYECTO DE RÓTULOS E INSTRUCCIONES DE USO**

Si se emplea un procedimiento de termoterapia de alta frecuencia, p. ej., electrocauterización, ablación de alta frecuencia o cirugía de alta frecuencia, se pueden llegar a inducir arritmias o fibrilación ventricular. En el ejemplo de una litotricia, es posible un efecto de presión nocivo. A veces los efectos nocivos no son constatables de inmediato en el dispositivo.

Por ello, si es imposible evitar el procedimiento de riesgo, téngase en cuenta lo siguiente:

- Tenga preparado un desfibrilador externo.
- Aísle al paciente contra toda conductividad eléctrica.

• Desactive las terapias de ATP. En caso necesario, cambie el funcionamiento del marcapasos a los modos asíncronos.

- No genere fuentes de energía en las inmediaciones del sistema implantable.
- Controle además el pulso periférico del paciente.
- Monitorice al paciente durante cada operación y después de ella.

### **Desfibrilación externa**

El generador está protegido contra la energía que normalmente induce una desfibrilación externa. Sin embargo, cualquier dispositivo puede verse dañado por una desfibrilación externa. Por medio de las corrientes inducidas sobre los electrodos implantados se puede formar tejido necrótico alrededor de la punta de los electrodos. En consecuencia, las características de detección y los umbrales de estimulación pueden cambiar.

• Coloque los electrodos adhesivos en posición antero-posterior o perpendicularmente al eje formado entre el generador y el corazón, así como a una distancia mínima de 10 cm del generador y de los electrodos implantados.

### **Radioterapia**

A causa de posibles daños en el dispositivo y de la inseguridad que ello comporta en su funcionamiento es preciso evitar el empleo de radioterapia terapéutica. No obstante, si es preciso aplicar alguna de las terapias mencionadas, es necesario realizar una minuciosa valoración de utilidad y riesgo. La complejidad de todos los factores influyentes (por ejemplo, las distintas fuentes de radiación, la gran variedad de generadores o las condiciones terapéuticas) no permite establecer unas directivas que garanticen una radioterapia sin efectos sobre el generador. En caso de un tratamiento con radiación ionizante, la norma ISO 14708 sobre dispositivos médicos implantables activos exige las medidas siguientes:

- Observe las indicaciones acerca de procedimientos terapéuticos y de diagnóstico arriesgados.
- Apantalle el dispositivo contra la radiación.
- Después de aplicar la radiación, compruebe de nuevo que el sistema implantable funciona correctamente.

Giorgis APODERADO **BIOTRONIK ARGENTINA** 

IF-2023-136403794EABERUNECYAR#ANMAT Farmaceutico - M.N. 15957 Blotronik Argentina S.R.L.<br>Página 26 de 59

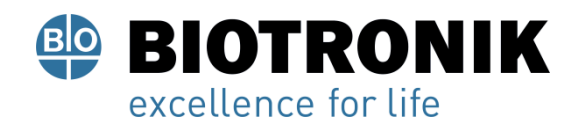

# **PROYECTO DE RÓTULOS E INSTRUCCIONES DE USO**

## **Nota**

Para cualquier duda referente a la valoración de utilidad y riesgo diríjase a su representante local de BIOTRONIK.

### **Imagen por resonancia magnética**

La imagen por resonancia magnética (RMN) solo puede emplearse en condiciones especiales. Debe evitarse el daño o la destrucción del sistema implantable por fuerte interacción magnética y perjuicios para el paciente por calentamiento excesivo de los tejidos en la región del sistema implantable. En BIOTRONIK, los dispositivos con la función «MR conditional» incluyen la identificación ProMRI. Siempre y cuando se mantengan las medidas prescritas de protección del paciente y del sistema implantable, es posible realizar una imagen por resonancia magnética.

• El manual «ProMRI (Sistemas implantables MR conditional)» contiene información detallada sobre cómo llevar a cabo un examen de RMN de forma segura.

- Descarga del manual digital desde el sitio web: https://manuals.biotronik.com
- Solicite el manual impreso a BIOTRONIK.

• ¿La homologación de «MR conditional» tiene validez en su país o región? Solicite información actual al respecto a BIOTRONIK.

# **IMPLANTACIÓN**

### **Procedimiento de implantación**

### ADVERTENCIA

Peligro para el paciente, peligro para el médico e interferencias del dispositivo

La preparación del trabajo y el procedimiento de implantación requieren medidas especiales.

• Aplique meticulosamente todas las medidas que se indican a continuación.

### **Preparación de los componentes**

Se necesitarán las siguientes piezas:

- Generador con destornillador de BIOTRONIK
- Conector ciego de BIOTRONIK
- Electrodos de BIOTRONIK e introductor:
- Generador monocameral: un electrodo unipolar o bipolar para el ventrículo derecho o la aurícula derecha.
- Generador bicameral: un electrodo unipolar o bipolar para la aurícula y otro para el ventrículo derecho o el área
- de la rama izquierda
- Generador tricameral: adicionalmente un electrodo VI unipolar, bipolar o tetrapolar

• Las conexiones permitidas son IS-1 e IS4: Para conectar los electrodos con otras conexiones o conectar<br>
Alternativo de conectar de contrato de contrato de contrato de contrato de contrato de conectar de conectar de conec electrodos de otros fabricantes utilice solo los adaptadores autorizados por BIOTRONIK.<br>IF-2023-13640a (Horgis oor BIOTRONIK. Soirector Technico YAR#ANMAT<br>IF-2023-136403794-Apple - M.N. 15957<br>Biotronik Argentina S.R.L. APODERADO **BIOTRONIK ARGENTINA** 

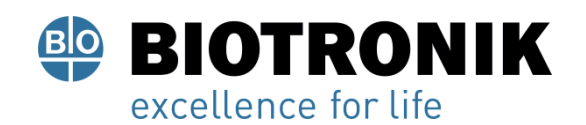

# **PROYECTO DE RÓTULOS E INSTRUCCIONES DE USO**

- Programador de BIOTRONIK con telemetría sin cabezal integrada y cables autorizados
- Dispositivo externo de ECG multicanal
- Tenga siempre preparados componentes estériles de reserva.

# **Implantación de un electrodo en el área de la rama izquierda**

La implantación de un electrodo en el área de la rama izquierda solo puede ser llevada a cabo por personal médico cualificado que cuente con experiencia en la implantación de electrodos en el área de la rama izquierda y los requisitos clínicos que esta conlleva.

Además, en la implantación del electrodo debe tenerse en cuenta lo siguiente:

• Utilice accesorios de implantación adecuados para asegurar la correcta colocación y fijación del electrodo en el septo.

• Durante la implantación, controle de forma continua el ECG de 12 derivaciones y la impedancia del electrodo para asegurar el contacto del electrodo con el septo y evitar una perforación del septo.

# **Control de IEM en el entorno quirúrgico**

## **ADVERTENCIA**

Efectos nocivos de las interferencias electromagnéticas (IEM) en el funcionamiento del dispositivo Aunque el dispositivo está protegido por filtros contra IEM, las funciones para la detección en entornos médicos pueden verse afectadas hasta el punto de que el dispositivo ya no vuelva a funcionar correctamente.

- Compruebe si hay interferencias electromagnéticas en el entorno quirúrgico y, en su caso, elimínelas.
- Mantenga una distancia adecuada respecto a las fuentes electromagnéticas.

## **Tenga preparado un desfibrilador externo.**

A fin de poder reaccionar ante emergencias imprevistas o posibles fallos técnicos del generador:

• Tenga preparado un desfibrilador externo que funcione y palas o electrodos adhesivos.

## **Desembalaje del generador**

## **ADVERTENCIA**

Terapia inadecuada debido a daños en el generador

Si el dispositivo, una vez desembalado, se cae durante la manipulación y choca contra una superficie dura, los componentes electrónicos pueden quedar dañados y provocar que el dispositivo ya no funcione correctamente.

- Utilice un dispositivo de recambio.
- Envíe el dispositivo averiado a BIOTRONIK.

1. Retire el papel de sellado del contenedor exterior de plástico por el lugar marcado en el sentido de la Reure el papel de penado del contenedor contacto entrar en contacto con personas a entrar a fermico Alan Lucio diórgis<br>que no estén esterilizados. Farmaceutico - M.N. 15957 Blotronik<br>IF-2023-136403794-APPN-DVPCYAR#ANMAT **BIOTRONIK ARGENTINA** 

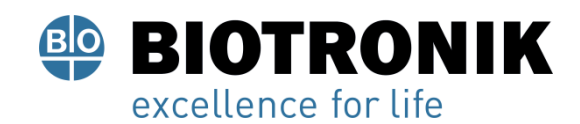

# **PROYECTO DE RÓTULOS E INSTRUCCIONES DE USO**

2. Sujete el contenedor de plástico interior por la lengüeta y extráigalo del contenedor de plástico exterior. 3. Retire el papel de sellado del contenedor de plástico interior estéril por el lugar marcado en el sentido de la flecha.

Nota

El generador se entrega desactivado y se puede implantar en cuanto se desembala sin tener que activarlo manualmente.

# **Comprobación de los componentes**

Los daños en uno de los componentes pueden conllevar complicaciones o fallos.

- Antes y después del desembalaje compruebe si los componentes presentan daños.
- No utilice las piezas de los envases dañados.
- Cambie los componentes dañados.
- No deben acortarse los electrodos.

## **Ubicación**

Normalmente el marcapasos se implanta por vía subcutánea o subpectoral teniendo en cuenta la configuración de los electrodos y la anatomía del paciente.

## **Prevención de daños en el bloque conector**

Los tornillos de conexión se deben enroscar o desenroscar con cuidado.

- Afloje los tornillos de conexión con el destornillador suministrado. Emplee únicamente el destornillador con límite de torsión de BIOTRONIK.
- Si fuera necesario revisar los electrodos, pida a BIOTRONIK un destornillador estéril.

## **Procure que los puertos estén limpios**

En caso de que ensucien durante la implantación:

- Limpie el conector de electrodo con un paño estéril.
- Enjuague el puerto exclusivamente con agua estéril.
- Resumen: Implantación
- 1. Modele la bolsa de implantación y prepare la vena.
- 2. Introduzca los electrodos y efectúe las medidas.

3. Conecte el generador y los electrodos.<br>Alan Lucio Giórgis 4. Coloque ekgenerador.

El generador inicia por sí solo la inicialización automática.

<sub>ww</sub>die

**GABRIEL SERVIDIO** Director Técnico Farmaceutico - M.N. 15957 Blotronik Argentina S.R.L.

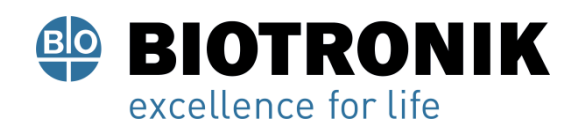

# **PROYECTO DE RÓTULOS E INSTRUCCIONES DE USO**

5. Introduzca la seda de fijación por el orificio del bloque conector y fije el dispositivo en la bolsa preparada.

6. Cierre la bolsa de implantación.

7. Antes de realizar pruebas o de configurarlo, espere a que finalice la inicialización automática del generador.

## **Nota**

Si fuera necesario, el generador se puede programar también antes de la inicialización automática o durante esta.

# **Prevención de cortocircuitos en el bloque conector**

# **ADVERTENCIA**

## **Cortocircuito a causa de puertos abiertos**

Los puertos del bloque conector que se encuentren abiertos y con ello carezcan de hermeticidad contra electrolitos pueden generar corrientes eléctricas indeseadas hacia el cuerpo y la entrada de fluidos corporales en el generador.

• Cierre los puertos no utilizados con conectores ciegos.

## **Guardar la distancia entre los electrodos**

## **ADVERTENCIA**

## **Terapia insuficiente**

Si los electrodos no están separados por una distancia adecuada o están mal colocados, puede producirse una detección de campo lejano.

• Los electrodos no deben tocarse. Coloque los polos proximales y distales de los nuevos electrodos implantados a suficiente distancia de los electrodos antiguos.

## **Conexión del conector de electrodo al generador**

1. Retire los estiletes y sus introductores.

2. Conecte el conector unipolar o bipolar IS-1 del ventrículo derecho o el área de la rama izquierda al puerto VD.

Conecte el conector unipolar o bipolar IS-1 de la aurícula al puerto AD.

Conecte el conector unipolar o bipolar IS-1 o el conector tetrapolar IS4 del ventrículo izquierdo al puerto **GABRIEL SERVIDIO** VI.

o al produzca el conector de la conductor) en el bloque de conexidad de conduzca el conductor.<br>3. Introduzca el conexido (sin doblar el conductor) en el bloque de conexidad hasta que se pueda ver la punta del conector por detrás del bloque de tornillo.

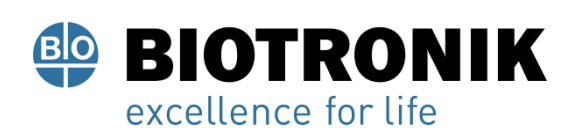

# **PROYECTO DE RÓTULOS E INSTRUCCIONES DE USO**

4. Si el conector no se puede insertar por completo puede deberse a que el tornillo de conexión sobresale del orificio del bloque de tornillo. Afloje con cuidado el tornillo de conexión sin desenroscarlo del todo para evitar que entre ladeado al enroscarlo.

5. Utilice el destornillador para atravesar el centro del tapón de silicona verticalmente por el punto de corte hasta llegar al tornillo de conexión.

6. Gire el tornillo de conexión en el sentido de las agujas del reloj hasta que se aplique el límite de torsión (chasquido).

7. A continuación saque el destornillador con cuidado de no desenroscar el tornillo de conexión.

" Al retirar el destornillador, el tapón de silicona sellará por sí solo la conexión del electrodo.

# **Colocación del cabezal de programación**

En el cabezal de programación (PGH) se encuentra un croquis del generador que sirve como orientación para posicionar el cabezal y garantizar así una telemetría adecuada.

• Procure posicionar correctamente el PGH.

# **Cómo establecer la telemetría RF**

El programador debe encontrarse como máximo a 3 m del dispositivo; es preferible que no haya obstáculos entre el paciente y el programador.

1. Conecte la telemetría de RF desde el programador.

2. Coloque el cabezal de programación durante unos 2 s hasta que el programador muestre una inicialización correcta:

" El navegador muestra el símbolo de telemetría de RF y la barra de estado indica la intensidad de la señal.

3. Retire el cabezal de programación.

## **Inicialización automática**

Cuando se detecte el primer electrodo conectado, la inicialización automática empieza de forma automática.

En general, 10 min tras la conexión del primer electrodo, la inicialización automática finaliza. Si durante este tiempo no se mais transmitido ningún programa más, el generador imitador ténniques funciones apoperatio<br>automáticas activas en el programa de fábrica o en el programa preajustado than el usuario. No hace falta configurar manualmente la polaridad de los electrodos ni medir las impedancias de los electrodos. IF-2023-136403794-APN-DVPCYAR#ANMAT

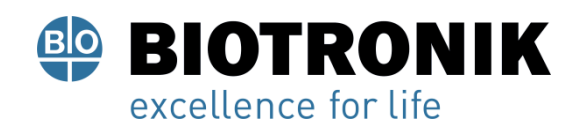

# **PROYECTO DE RÓTULOS E INSTRUCCIONES DE USO**

# **Nota**

Después de la inicialización automática, todos los parámetros están activados como en el programa estándar.

## **Comportamiento durante la inicialización automática**

• Si se transmite un programa permanente:

Se concluye la inicialización automática y el programa transmitido pasa a estar activo.

• Realización de pruebas:

Las pruebas no pueden realizarse durante la inicialización automática, por lo que es preciso cancelarla. La inicialización automática no continúa acto seguido.

# **Medidas de precaución durante la programación**

## **ADVERTENCIA**

# **Información de seguridad**

La programación de dispositivos requiere medidas de precaución especiales.

• Siga meticulosamente todas las medida de precaución.

# **Comprobación del sistema implantable**

• Después de la inicialización automática, realice un seguimiento para comprobar que el sistema implantable funciona correctamente.

• Realice una prueba del umbral de estimulación para establecerlo.

## **Realización de pruebas estándar y monitorización de pacientes**

Incluso durante la realización de pruebas estándar el estado del paciente puede volverse crítico a causa de un parámetro inadecuado o de un fallo de telemetría.

- Ténga preparado un equipo de asistencia completa del paciente incluso durante las pruebas.
- Tras la prueba del umbral de estimulación, compruebe si dicho umbral es justificable tanto desde un punto de vista clínico, como técnico.
- Supervise continuamente el ECG y el estado del paciente.
- En su caso, interrumpa la prueba.

# **Cancelación de la telemetría**

Parmaceuteco de telemetría giorgis<br>Los fallos de telemetría o del programador que surjan durante la ejecución de programas temporales. (pruebas de seguimiento) pueden conllevar una estimulación inadecuada del paciente. Tal es el caso, si el programador no se puede manejar debido a un fallo del programa o a un defecto de la pantalla táctil y, por consiguiente, resulta imposible concluir el programa temporal. Ante esta situación, la solución consiste IF-2023-136403794-APN-DVPCYAR#ANMAT

Director Técnico

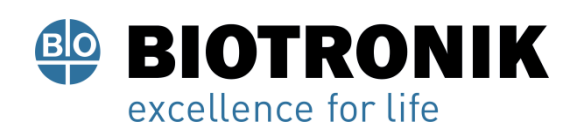

# **PROYECTO DE RÓTULOS E INSTRUCCIONES DE USO**

en cancelar la telemetría, de modo que el generador se conmute automáticamente al programa permanente.

- En caso de telemetría con PGH: levante el cabezal de programación, como mínimo, 30 cm.
- En caso de telemetría de RF: desconecte y recoloque el programador.
- Desconecte las posibles fuentes de interferencias.

## **Prevención de configuraciones críticas de parámetros**

No deben configurarse modos ni combinaciones de parámetros que supongan un peligro para el paciente. • Antes de configurar la adaptación de frecuencia, constate los límites de carga del paciente.

• Después de la configuración, es preciso controlar la tolerancia y la eficacia de las combinaciones de parámetros.

## **Configuración manual de la polaridad de los electrodos**

Existe peligro de un bloqueo de entrada o salida y, por ello, solo se debe configurar una polaridad de electrodo bipolar (detección/estimulación) si se han implantado también electrodos bipolares.

## **Configuración de la detección**

Los parámetros configurados manualmente pueden ser poco fiables, p. ej., una protección de campo lejano inadecuada puede evitar la detección de impulsos intrínsecos.

- Utilice el control automático de sensibilidad.
- En caso de configuración manual: compruebe si hay detección de campo lejano y, en caso necesario, adapte el tiempo de blanking al ajuste de la detección.

## **Configuración de la sensibilidad**

Si la sensibilidad del generador se ajusta con un valor < 2,5 mV/unipolar, pueden producirse interferencias a causa de los campos electromagnéticos.

• Por ello, se recomienda ajustar en conformidad con el párrafo 7.1 de la norma ISO 14117 un valor de≥ 2,5 mV/unipolar.

El ajuste de valores de sensibilidad < 2,5 mV/unipolar implica una necesidad clínica explícita. La selección y el mantenimiento de tales valores deben efectuarse exclusivamente bajo supervisión médica.

**Nota**

Director Técnico Para que cumpla los requisitos sobre compatibilidad electromagnética, la sensibilidad de la aurícula debe ser de ≥ 0,4 mV/bipolar. Si es preciso ajustar valores de < 0,4 mV/bipolar, deben adoptarse medidas que garanticen una terapia sin interferencias.

IF-2023-136403794-APN-DVPCYAR#ANMAT

нш **GABRIEL SERVIDIO** 

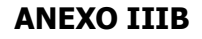

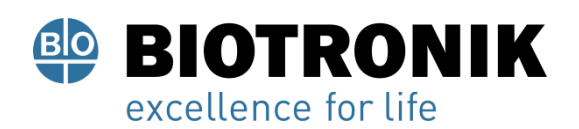

# **PROYECTO DE RÓTULOS E INSTRUCCIONES DE USO**

# **Ajuste del margen de seguridad para la amplitud de la estimulación**

Los umbrales de estimulación pueden cambiar después de implantarse los electrodos.

- Tomando como base los umbrales de estimulación determinados, configure un margen de seguridad suficiente para la amplitud de la estimulación.
- En caso necesario, aumente también la duración de los impulsos.

## **Prevención de complicaciones mediadas por el generador**

Los dispositivos de BIOTRONIK disponen de diversas funciones para poder prevenir de forma óptima las complicaciones inducidas por el dispositivo:

• Mida el tiempo de conducción retrógrada.

**Prevención de un crosstalk AV**

**BIOTRONIK ARGENTINA** 

• En dispositivos bicamerales: Active la protección TMM y, con ayuda del criterio VA, ajústela para que las frecuencias de estimulación no sean demasiado altas en caso de conducción retrógrada.

• Ajuste el criterio VA: el objetivo es configurar el criterio VA de modo que sea más prolongado que el tiempo de conducción retrógrada más largo que se haya medido.

### **Prevención de la transmisión de taquicardias auriculares**

Los generadores de BIOTRONIK disponen de diversas funciones para poder prevenir la conducción de taquicardias auriculares a los ventrículos:

- Configure el cambio de modo en los pacientes indicados.
- Configure la frecuencia superior y los periodos refractarios de modo que se eviten los cambios bruscos de frecuencia ventricular.
- Priorice la respuesta Wenckebach y evite el comportamiento 2:1.
- Configure todos los parámetros de modo que se eviten los cambios constantes entre los modos de control auricular y ventricular.

### **Evitar las taquicardias ventriculares mediadas por el dispositivo**

Si el electrodo auricular no está posicionado de forma permanente y segura, al estimular con parámetros de ATP auricular, pueden percibirse estos impulsos en el ventrículo. Como consecuencia, es posible que se estimule el ventrículo con una frecuencia excesiva y, de este modo, se induzca una taquiarritmia ventricular.

• Active la terapia con parámetros de ATP auricular únicamente si está asegurada la fijación fiable y permanente del electrodo en la aurícula. Director Técnico APODERADO

Farmaceutico - M.N. 15957 Blotronik Argentina S.R.L.

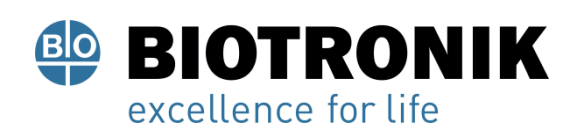

# **PROYECTO DE RÓTULOS E INSTRUCCIONES DE USO**

Cuando se estimula con parámetros auriculares de ATP, puede suceder que los impulsos de estimulación auricular se reconduzcan al ventrículo o bien que tales impulsos se detecten de tal manera que la estimulación ventricular quede inhibida.

• Compruebe que la configuración no provoque un crosstalk.

• En caso necesario, configure (temporalmente) el programa VVI y una frecuencia a modo de estimulación de backup para evitar la inhibición de los impulsos ventriculares.

# **Evitar las interferencias de la estimulación de backup y el ritmo propio**

Si, al efectuar la estimulación con parámetros de ATP auricular, se configura una estimulación de backup ventricular, pueden producirse interferencias de la frecuencia programada con el ritmo ventricular propio. • Adapte la frecuencia de la estimulación de backup de tal manera que se impida una interferencia con el ritmo ventricular propio.

# **Estimulación del nervio frénico ininterrumpible**

En casos muy aislados de estimulación VI, la estimulación crónica del nervio frénico no se puede eliminar por cambio de la programación disponible de la estimulación del ventrículo izquierdo o por otras medidas. • En caso necesario, configure un modo del ventrículo derecho tanto en el programa permanente como en el cambio de modo.

# **Prevención de riesgos en caso de una estimulación exclusiva del VI**

Si, habiéndose configurado una estimulación exclusiva del ventrículo izquierdo, se produce una dislocación del electrodo, existen los riesgos siguientes: pérdida de la estimulación ventricular e inducción de arritmias auriculares.

• Sopese minuciosamente los parámetros de detección y estimulación en relación con una posible pérdida de la terapia.

- Para pacientes que dependen del generador, queda desaconsejada una estimulación exclusiva del VI.
- Considere la posibilidad de suspender el control activo de captura automático.

• En los seguimientos y las pruebas del umbral de estimulación, considere una pérdida de la estimulación ventricular sincronizada.

• El cambio de modo no permite una estimulación exclusiva del VI. Considere este efecto cuando Director Técnico configure los parámetros del cambio de modo. Farmaceutico - M.N. 15957 **APODERADO** Blotronik Argentina S.R.L. **BIOTRONIK ARGENTINA** 

**Prevención de la estimulación unipolar si se ha implantado un DAI al mismo tiempo**

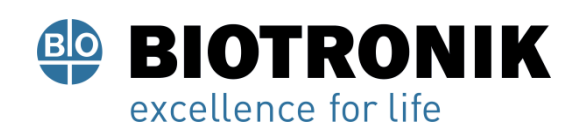

# **PROYECTO DE RÓTULOS E INSTRUCCIONES DE USO**

Si además del marcapasos también se implanta un DAI y se produce un fallo en los electrodos, se puede pasar a la estimulación unipolar tras un reset del marcapasos o con la comprobación automática del electrodo. El DAI podría inhibir o desencadenar terapias antitaquicardia por error.

• Con esta configuración no se admiten electrodos unipolares.

### **Detección de fallos en los electrodos**

La medida de impedancia automática está siempre activada.

• Los valores de impedancia que denotan un fallo de los electrodos quedan documentados en la lista de eventos.

### **Atención al consumo eléctrico y el tiempo de servicio**

El marcapasos permite programar amplitudes de impulso mayores con duraciones de impulso largas a altas frecuencias con el fin de poder tratar algunos diagnósticos raros con las terapias adecuadas. En combinación con una impedancia de electrodos baja, esto supone un consumo eléctrico muy alto.

• Cuando programe valores de parámetros elevados, tenga en cuenta que el indicador de recambio (ERI) se alcanzará muy pronto, porque el tiempo de servicio de la batería se puede reducir a menos de 1 año.

Home Monitoring: El CardioMessenger debe colocarse relativamente cerca del paciente; si está demasiado lejos, el generador intentará establecer una conexión permanentemente, consumiendo más energía de la necesaria.

• La configuración estándar de Home Monitoring ON reduce el tiempo de servicio en generadores monocamerales y bicamerales aproximadamente en un 7 % y en generadores tricamerales, en aproximadamente un 3 %.

Telemetría sin cabezal: Un empleo de 15 minutos reduce el tiempo de servicio aproximadamente en 7 días.

- No establezca ninguna telemetría de RF innecesaria.
- Si durante 3 minutos no se introducen datos, el generador se conmuta a un modo de ahorro de energía.
- Controle regularmente la capacidad de la batería del dispositivo.

**Respuesta imán**

**Aplicación del cabezal<br>BIOTRONIK ARGENTINA** 

**ABRIEL SERVIDIO** Director Técnico Farmaceutico - M.N. 15957 Blotronik Argentina S.R.L.

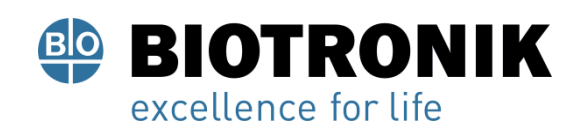

# **PROYECTO DE RÓTULOS E INSTRUCCIONES DE USO**

Si se aplica el PGH, antes de que el dispositivo se conmute al estado de terapia previo configurado como permanente, queda tiempo suficiente para interrogar el dispositivo y activar o desactivar manualmente la terapia. Esto también tiene validez en caso de que se aplique el PGH para establecer la telemetría de RF.

# **Respuesta imán en el programa estándar**

Cuando se aplica un imán o el cabezal de programación, se puede producir un cambio no fisiológico del ritmo y una estimulación asíncrona. La respuesta imán con los marcapasos de BIOTRONIK está configurada en el programa estándar del modo siguiente:

• Asíncrono:

Durante toda la aplicación del imán, modo D00 (si procede, V00/A00) sin adaptación de la frecuencia; Frecuencia de imán: 90 lpm

• Automático:

Para 10 ciclos, modo D00; luego, modo DDDR;

Frecuencia de imán: 10 ciclos a 90 lpm, luego la frecuencia básica configurada

• Síncrono:

Modo DDDR (VVIR en caso necesario);

Frecuencia de imán: frecuencia básica configurada

Nota

Para el comportamiento del imán en caso de ERI, véase también

Indicaciones de recambio

## **Aplicación del imán por parte del paciente**

Si se debe confiar al paciente la aplicación del imán, este se debe programar en una de las respuestas imán síncronas. Entre otras cosas, los pacientes deben saber:

• ¿Cuándo se puede usar el imán?

Cuando estén muy mareados o indispuestos.

• ¿Durante cuánto tiempo se debe dejar el imán en el marcapasos?

De 1 a 2 s.

• ¿Qué ocurre cuando se aplica el imán?

Se guarda el EGMI de los 10 últimos segundos.

• ¿Qué debe pasar una vez aplicado el imán?

El paciente se debe poner en contacto con el médico para que realice el seguimiento.

**Seguimiento** Alan Lucio Giorgis **ADVERTENCIA** APODERADO

<sub>Uww</sub>die **GABRIEL SERVIDIO** 

Director Técnico Farmaceutico - M.N. 15957 Blotronik Argentina S.R.L.<br>IF-2023-136403794-APN-DVPCYAR#ANMAT

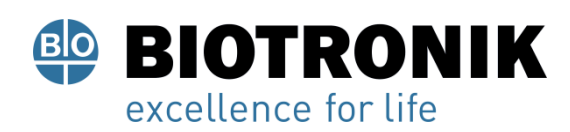

# **PROYECTO DE RÓTULOS E INSTRUCCIONES DE USO**

## **Peligro para el paciente**

El seguimiento de los sistemas implantables requiere medidas especiales.

• Aplique meticulosamente todas las medidas que se indican a continuación.

### **Intervalos de seguimiento**

En los seguimientos también se comprueba que el sistema implantable funciona, entre otros, mediante las amplitudes de detección ajustadas, los umbrales de estimulación y el tiempo de servicio restante. Los seguimientos deben realizarse con regularidad respetando los intervalos establecidos. Los intervalos más largos pueden ocasionar la pérdida de la terapia.

• Tras finalizar la fase de encapsulamiento de los electrodos, unos 3 meses aprox. desde la implantación, se debe realizar el primer seguimiento con el programador (seguimiento presencial) en la consulta del médico.

• Los sucesivos intervalos de seguimiento presencial pueden prolongarse teniendo en cuenta las directrices médicas vigentes y el uso del BIOTRONIK Home Monitoring.

### **Seguimiento con BIOTRONIK Home Monitoring**

La monitorización por Home Monitoring no exime de las visitas periódicas del paciente al médico necesarias por otras razones clínicas.

El seguimiento asistido por Home Monitoring puede sustituir el seguimiento presencial de rutina bajo las siguientes condiciones:

- Se ha informado al paciente de que, a pesar de la supervisión con Home Monitoring, debe contactar con el médico cuando los síntomas se agudicen o aparezcan por primera vez.
- Se transmiten regularmente los mensajes del dispositivo.

• El médico decide si los datos proporcionados por Home Monitoring sobre el estado clínico del paciente y el estado técnico del sistema implantable son suficientes; si considera que no lo son, es preciso que lleve a cabo un seguimiento presencial.

Las conclusiones derivadas de una posible detección precoz con Home Monitoring pueden hacer necesario un seguimiento presencial complementario. Por ejemplo, los datos proporcionados pueden indicar precozmente problemas con los electrodos o el fin del tiempo de uso (ERI). Además, los datos pueden dar indicaciones sobre la detección de arritmias que no se conocían hasta ahora o sobre un cambio de la terapia reprogramando el generador.

**Seguimiento con el programador**

En un seguimiento presencial, proceda de la siguiente manera: **BIOTRONIK ARGENTINA** 

**GABRIEL SERVIDIO** 

Director Técnico Farmaceutico - M.N. 15957 Blotropik Argentini: 1995<br>IF-2023-136403794-APN-DVPCtrackANMAT

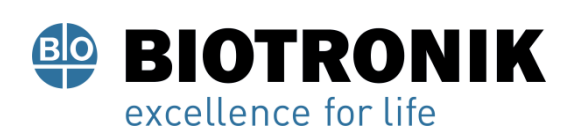

# **PROYECTO DE RÓTULOS E INSTRUCCIONES DE USO**

- 1. Registre y evalúe el ECG.
- 2. Interrogue el dispositivo.
- 3. Evalúe el estado y los datos de seguimiento medidos automáticamente.
- 4. Evalúe la idoneidad para exámenes de RMN del sistema.
- 5. Autorice o prohíba los exámenes de RMN para el paciente e imprima el certificado de aprobación para RMN.
- 6. Compruebe la función de detección y estimulación.
- 7. Si procede, evalúe las estadísticas y el registro EGMI.
- 8. En caso necesario, realice las pruebas estándar manualmente.
- 9. Ajuste las funciones y los parámetros del programa en caso necesario.
- 10. Transfiera el programa permanente al dispositivo.
- 11. Imprima y documente los datos de seguimiento (protocolo de impresión).
- 12. Finalice el seguimiento del paciente.

# **Información para el paciente**

## **ADVERTENCIA**

## **Peligro para el paciente**

El paciente necesita información específica para estar bien informado.

• Proporcione al paciente toda la información que se indica a continuación.

## **Información al paciente**

Se incluye también, con fines de explicación al paciente, la siguiente información:

• Anime al paciente a dirigirse al médico para aclarar sus dudas.

## **Tarjeta de implante**

En el contenido del embalaje se incluye una tarjeta de implante.

- 1. Rellene la tarjeta de implante conforme a las instrucciones adjuntas.
- 2. Entregue la tarjeta de implante al paciente una vez realizado la implantación.

# **Posibles fuentes de interferencias e indicación de prohibición**

Es preciso evitar a diario las fuentes de interferencias electromagnéticas; dichas fuentes de interferencias no deben encontrarse en las inmediaciones del dispositivo, ya que pueden comprometer la función para la detección del dispositivo. Tampoco debe haber interferencias electromagnéticas en las inmediaciones del dispositivo, ya que esto puede hacer que no se detecten las arritmias y, por tanto, tampoco se traten.

• Advierta al paciente del posible efecto, entre otras cosas, de ciertos electrodomésticos, de esclusas de seguridad y dispositivos antihurto, de fuertes campos electromagnéticos, de teléfonos móviles y de **GABRIEL SERVIDIO** transmisores.

• Prescriba al paciente las siguientes acciones: **BIOTRONIK ARGENTINA** 

Director Técnico Farmaceutico - M.N. 15957<br>IF-2023-136403794-APPN-DVPPCYYAR#ANMAT

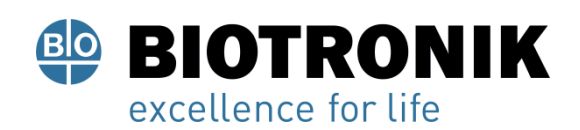

# **PROYECTO DE RÓTULOS E INSTRUCCIONES DE USO**

- Que emplee el teléfono móvil en el lado del cuerpo opuesto al sitio de implantación del dispositivo.
- Que mantenga el teléfono móvil a una distancia mínima de 15 cm del dispositivo, tanto al emplearlo como al guardarlo.
- Hay que evitar los lugares en los que haya una indicación de prohibición.

Advierta al paciente de las indicaciones de prohibición.

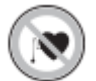

# **Indicaciones de recambio**

## **Posibles estados de carga**

El periodo transcurrido desde el comienzo del servicio (BOS) hasta que se activa la indicación de recambio (ERI) depende, por ejemplo, de lo siguiente:

- Capacidad de la batería
- Impedancia del electrodo
- Programa de estimulación
- Relación entre estimulación e inhibición
- Características funcionales del circuito del marcapasos

Se han definido los estados operativos siguientes para el marcapasos:

- BOS: comienzo del servicio (Beginning of Service): > 90 %
- ERI: indicación de recambio electivo (Elective Replacement Indication; equivale a RRT: tiempo de recambio recomendado – Recommended Replacement Time)
- EOS: final del servicio (End of Service)

# **Activación de ERI**

La detección de la indicación de recambio ERI se activará automáticamente si se da alguna de las siguientes circunstancias:

- Detección de implantaciónediante inicialización automática
- Detección de implantación tras programación

:16 Giórgis

**Indicador ERI** APODERADO La ERI se activará en los casos siguientes:

• En el programador, cuando se haya interrogado el marcapasos

**GABRIEL SERVIDIO** 

Director Técnico Farmaceutico - M.N. 15957 Blotronik Argentina S.R.L.

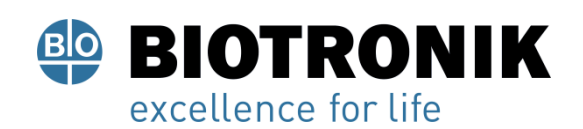

# **PROYECTO DE RÓTULOS E INSTRUCCIONES DE USO**

• Mediante una caída definida tanto de la frecuencia básica como de la frecuencia nocturna con o sin aplicación del imán

# **Decremento de la frecuencia**

La disminución de la frecuencia básica o de la frecuencia nocturna cuando se alcanza la indicación de recambio electivo se define del siguiente modo:

• En los modos siguientes, la frecuencia de estimulación se reduce en un 11%: DDD(R); DDT; D00(R); VDD(R); VDI(R); VVI(R); VVT; AAI(R); AAT; A00(R)

• En los modos DDI(R) y DVI(R), se prolonga el intervalo VA un 11 %. Por este motivo, la frecuencia de estimulación puede llegar a reducirse, dependiendo del retardo AV programado, en un 11 % como máximo.

# **Cambio del modo en caso de ERI**

Este cambio depende del modo configurado y se indica en el programador.

- Modos monocamerales: VVI
- Modos bicamerales: VDD
- •Modos tricamerales: estimulación bicameral, la configuración biventricular se mantiene

## **Funciones desactivadas en caso de ERI**

Se desactivan las funciones siguientes:

- Programa nocturno
- Adaptación de frecuencia
- Estimulación de ciclo cerrado
- Registros EGMI
- Histéresis de frecuencia
- Supresión de la estimulación ventricular
- Medición de la impedancia torácica
- CRT AutoAdapt
- ATP auricular
- Home Monitoring

MRI Guard 24/7m Lucio 416 •<br>APODERADO Giorgis

- · Estadísticas BIOTRONIK ARGENTINA
- Control de captura auricular y ventricular

**GABRIEL SERVIDIO** 

Director Técnico Farmaceutico - M.N. 15957 Blotronik Argentina S.R.L.

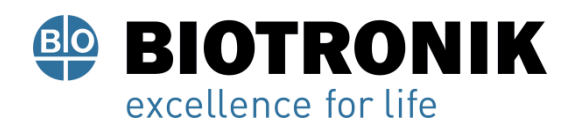

# **PROYECTO DE RÓTULOS E INSTRUCCIONES DE USO**

## **Comportamiento del imán en caso de ERI**

Cuando se alcanza la ERI, después de la aplicación del imán o del cabezal de programación, la estimulación se realiza del modo siguiente:

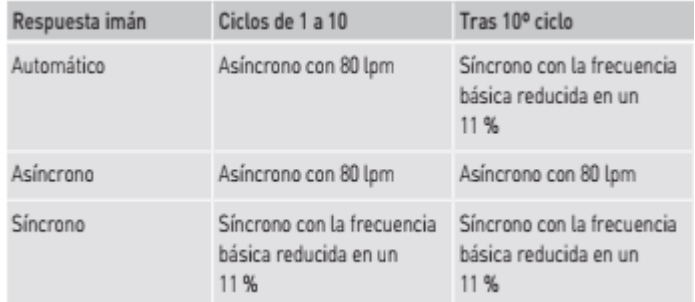

### **Vida útil restante previsible tras ERI**

El tiempo de servicio tras producirse la ERI es de al menos 6 meses.

Esta indicación se basa en lo siguiente:

- Impedancia del electrodo: 600 Ω
- Frecuencia: 60 lpm
- Amplitud: 2,5 V o 5,0 V
- Duración del impulso: 0,4 ms
- Estimulación: 100 %
- Modo del dispositivo tras la ERI (véase Cambio del modo en caso de ERI
- Información de la batería

# **Cambio del generador en caso de EOS**

# **ADVERTENCIA**

Peligro de muerte para el paciente

Si aparece la indicación de recambio EOS antes de que se sustituya el dispositivo, el paciente se habrá quedado sin terapia.

- Sustituya inmediatamente el dispositivo.
- Mantenga al paciente en observación continua hasta la sustitución inmediata del dispositivo.

**Explantación y sustitución dél generador ADVERTENCIA** BIOTRONIK ARGENTINA

**GABRIEL SERVIDIO** Director Técnico Farmaceutico - M.N. 15957 Blotronik Argentina S.R.L.

Peligro para el paciente, peligro para el médico y riesgo para el medio ambiente

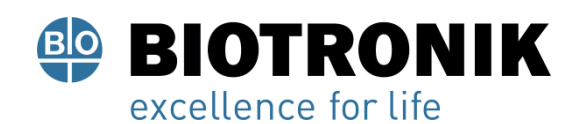

# **PROYECTO DE RÓTULOS E INSTRUCCIONES DE USO**

La explantación y la sustitución del dispositivo requieren medidas especiales.

• Aplique meticulosamente todas las medidas que se indican a continuación.

### **Explantación**

- Interrogue el estado del dispositivo.
- Desconecte los electrodos del bloque conector, no los corte.
- Retire el generador y, si fuera necesario, los electrodos, conforme al estado actual de la técnica.

### **Nota**

Un proceso normal de oxidación puede conllevar modificaciones cromáticas de la carcasa; no obstante, esto no supone un defecto del dispositivo ni influye en el funcionamiento del mismo.

• Los explantes están contaminados biológicamente y se deben desechar de forma segura, ya que existe riesgo de infección.

### **Sustitución del generador**

En el caso de que los electrodos de un generador anterior deban seguir utilizándose se aplica lo siguiente:

• Compruebe los electrodos antes de conectarlos al generador nuevo.

Si los electrodos ya implantados no van a seguir utilizándose, puede surgir un circuito de corriente adicional y descontrolado hacia el corazón. En este caso:

• Aísle los conectores de electrodos que no se utilicen y selle los puertos del bloque conector con un conector ciego.

En general se aplica lo siguiente:

• No está permitido reesterilizar ni reutilizar el dispositivo.

### **Incineración**

Los generadores no se deben incinerar.

• Antes de la incineración de un paciente fallecido tiene que explantarse el dispositivo.

# **Eliminación**

BIOTRONIK se hace cargo de los productos usados para desecharlos sin contaminar.

- Limpie el explante con una solución de hipoclorito de sodio con una concentración de al menos el 1 %.
- Enjuáguelo con agua.
- Rellene el formulario de explantación y envíelo junto con el explante limpio a BIOTRONIK.

APODERADO **BIOTRONIK ARGENTINA** 

IF-2023-136403794-APN-DVPCYAR#ANMAT Blotronik Argentina S.R.L.

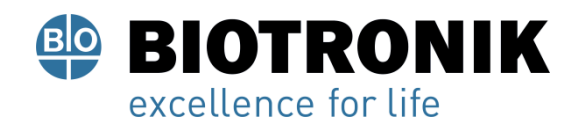

# **PROYECTO DE RÓTULOS E INSTRUCCIONES DE USO**

# 5 Parámetros

# Bradycardia/TRC

Posición de los electrodos y configuración de la estimulación

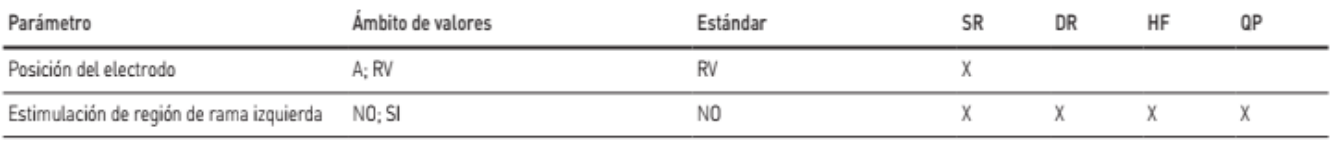

### Temporizado: Frecuencia básica día/noche e histéresis de frecuencia

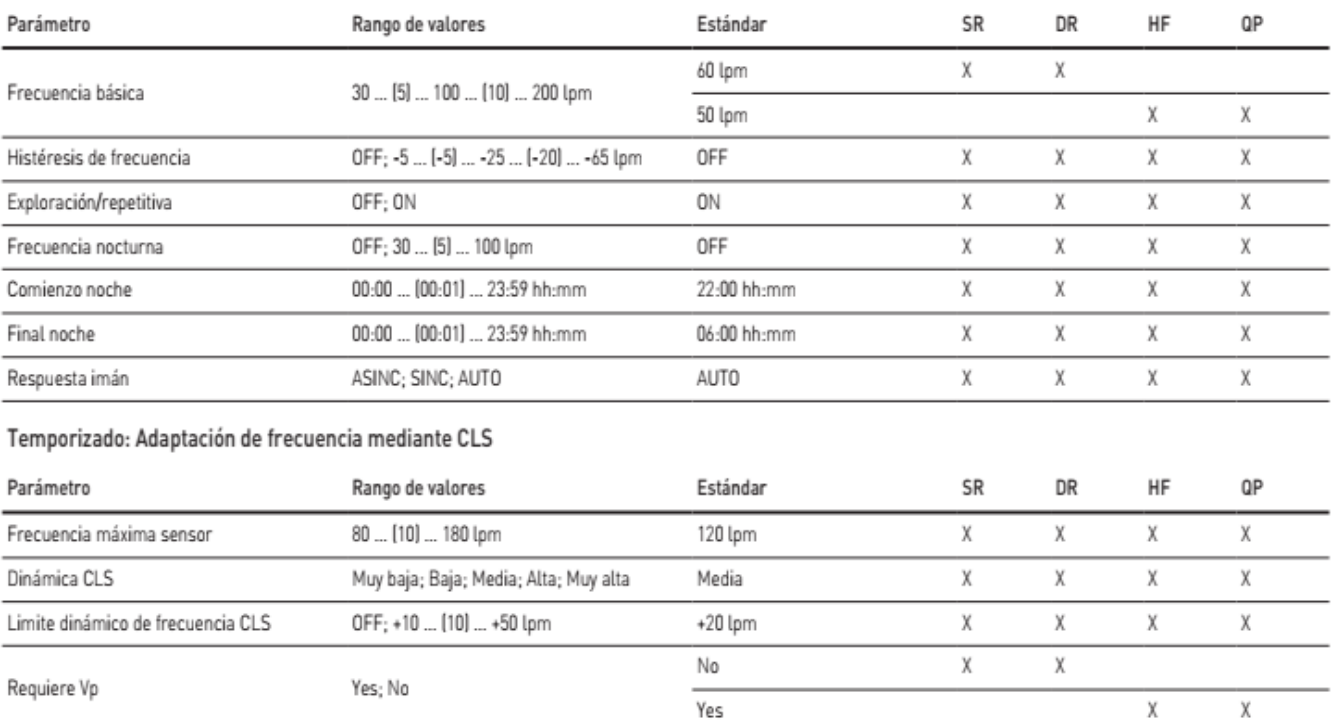

Alan Lucio Giórgis APODERADO

,<br><sub>Utuu</sub>due **GABRIEL SERVIDIO** 

Director Técnico<br>
Farmaceutico - M.N. 15957<br>
Blotronik Argentina S.R. F<br>
IF-2023-136403794-APN-DVPCYAR#ANMAT

**BIOTRONIK ARGENTINA** 

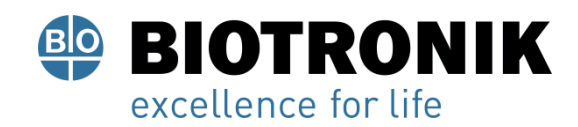

# **PROYECTO DE RÓTULOS E INSTRUCCIONES DE USO**

### Temporizado: Adaptación de frecuencia mediante acelerómetro

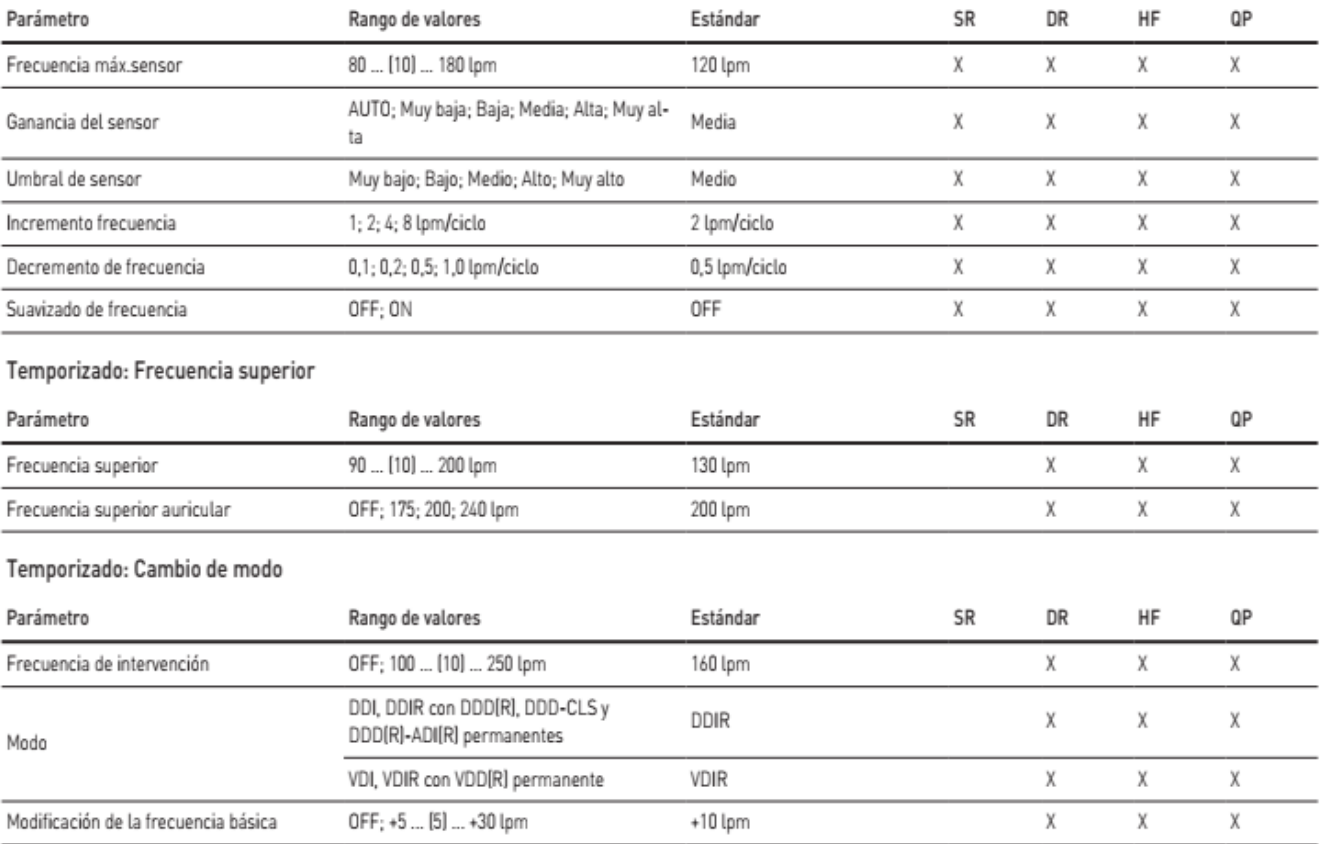

Alan-Lucio Giórgis APODERADO **BIOTRONIK ARGENTINA** 

'<sub>Uwu</sub>due

**GABRIEL SERVIDIO** GABRIEL SERVIDIO<br>Cirector Técnico<br>Farmaceutico - M.N. 15957<br>Biotronik Argentina S.R.L.

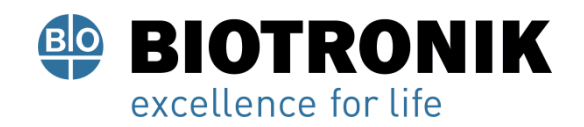

# **PROYECTO DE RÓTULOS E INSTRUCCIONES DE USO**

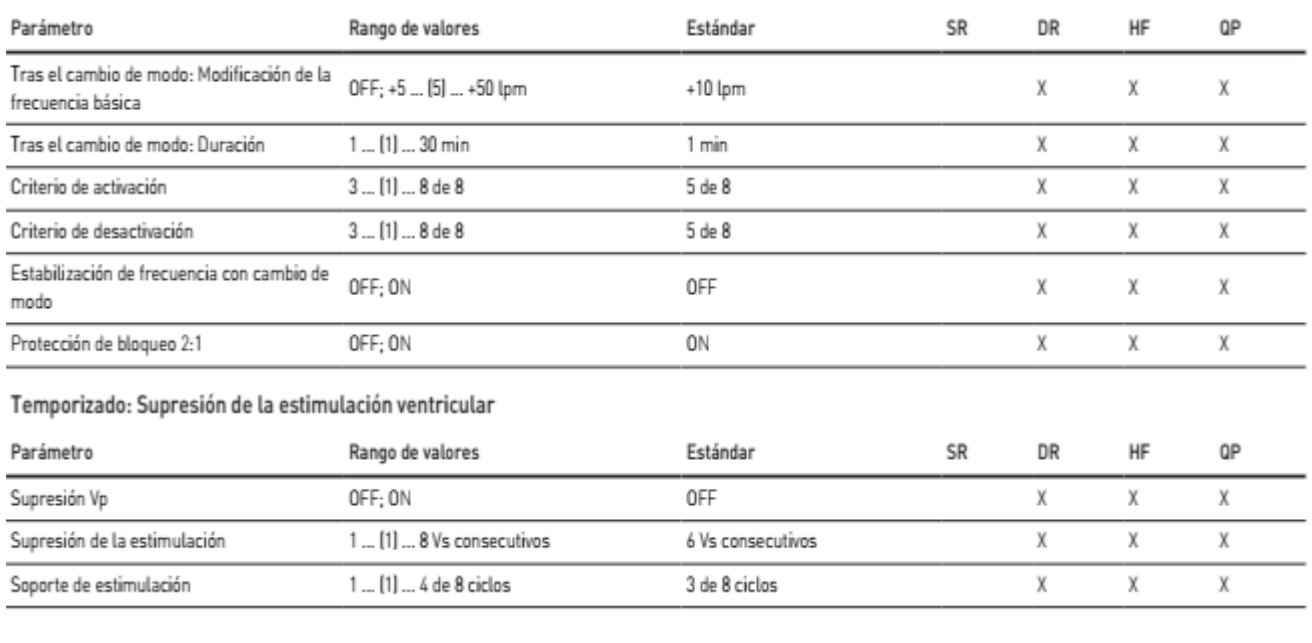

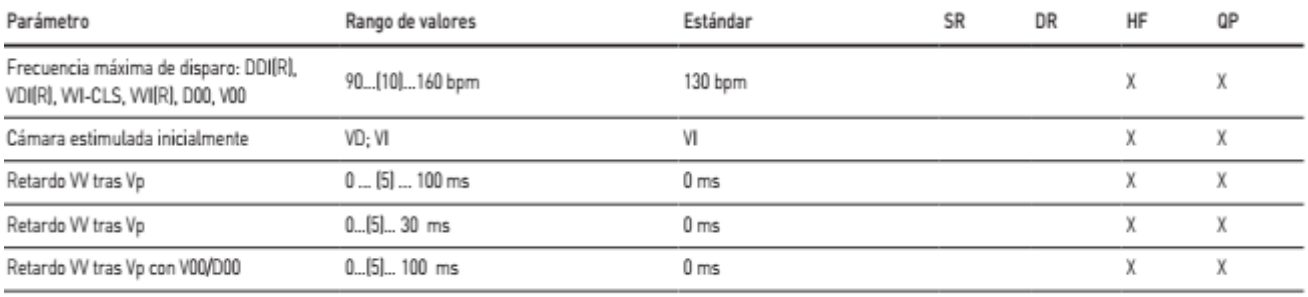

Alan Lucio Giórgis

APODERADO **BIOTRONIK ARGENTINA** 

<sub>Uww</sub>die

GABRIEL SERVIDIO GABRIEL SERVIDIO<br>Clirector Técnico<br>Farmaceutico - M.N. 15957<br>Biotronik Argentina S.R.L.

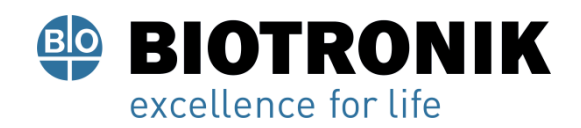

# **PROYECTO DE RÓTULOS E INSTRUCCIONES DE USO**

## Estimulación: CRT AutoAdapt

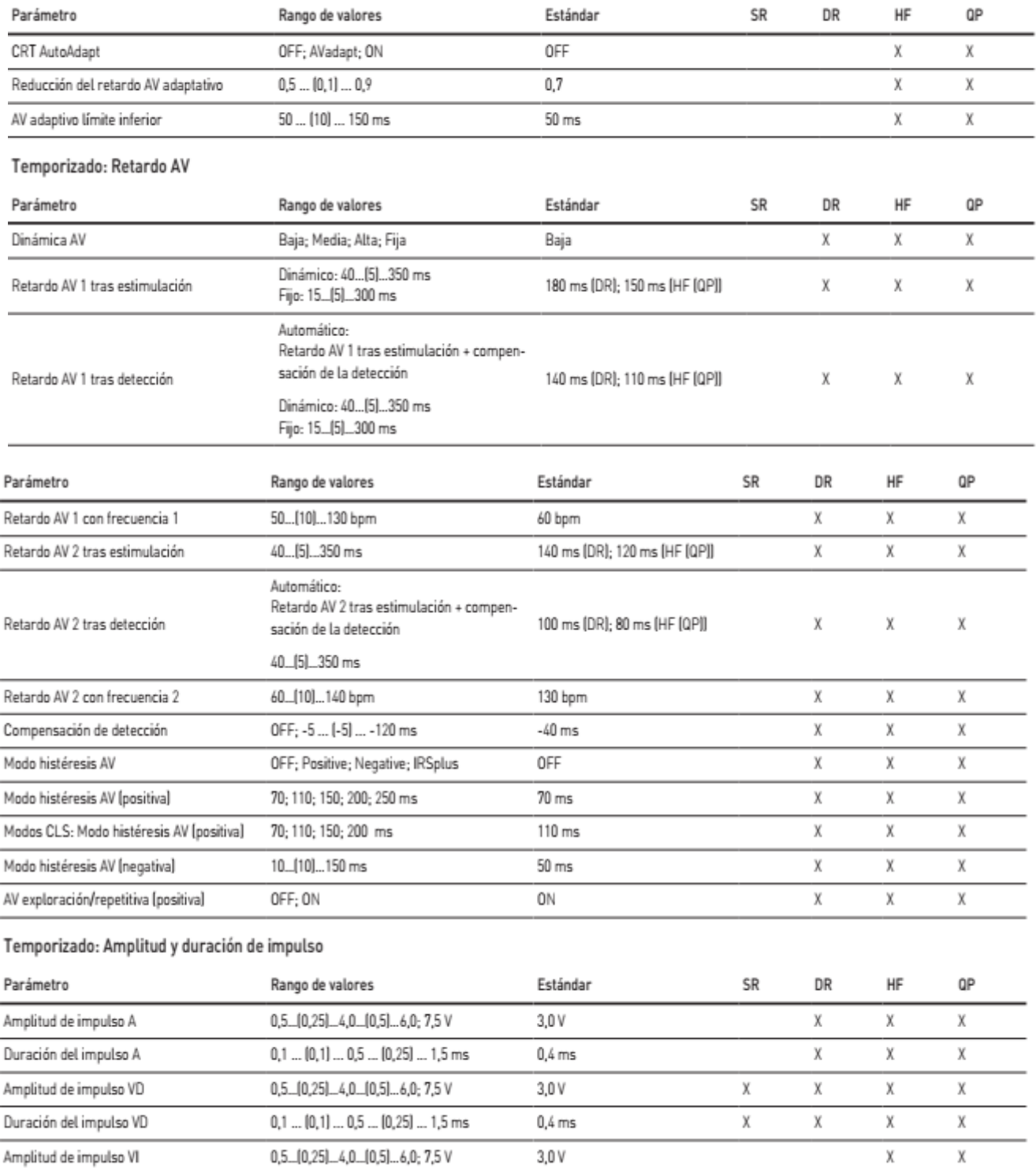

 $0.4$  ms

Alan Lucio Giorgis APODERADO BIOTRONIK ARGENTINA

duración del impulso VI

0,1 ... (0,1) ... 0,5 ... (0,25) ... 1,5 ms

IF-2023-136403794-APN-DVPCYAR#ANMAT GABRIEL SERVIDIO<br>QIFector Técnico<br>Página 4 Biotronik Argentina S.R.L.

χ

X

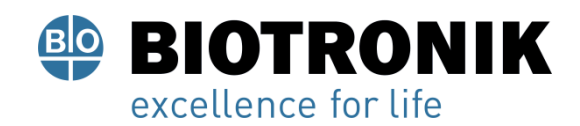

# **PROYECTO DE RÓTULOS E INSTRUCCIONES DE USO**

### Estimulación: Control de captura auricular

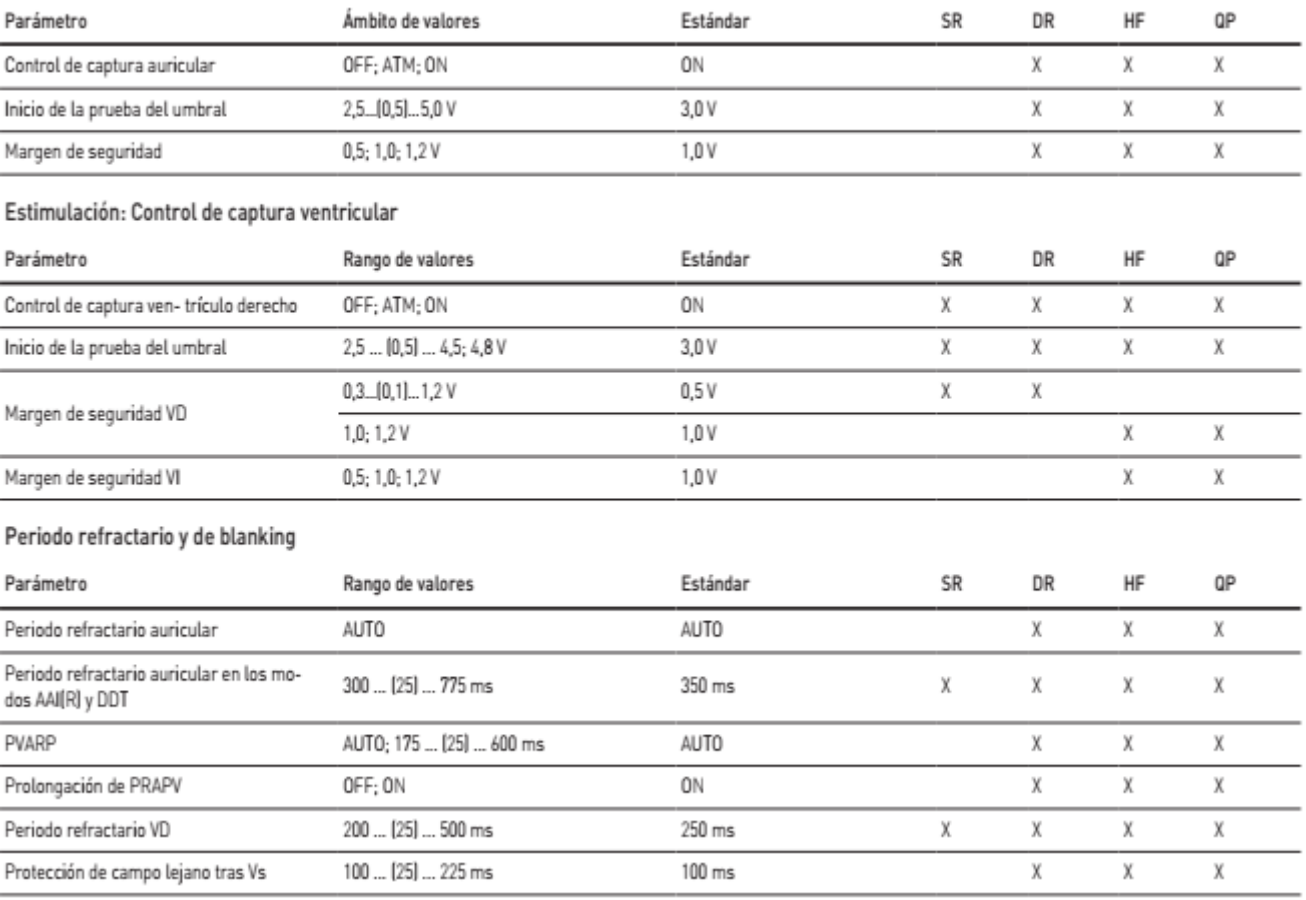

Alan Lucio Giorgis

**BIOTRONIK ARGENTINA** 

<u>lyuu</u>dul

GABRIEL SERVIDIO<br>Director Técnico<br>Farmaceutico - M.N. 15957<br>Biotronik Argentina S.R.L.

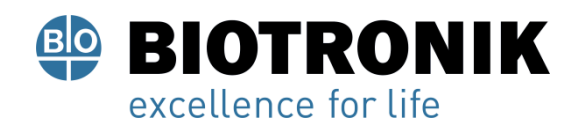

# **PROYECTO DE RÓTULOS E INSTRUCCIONES DE USO**

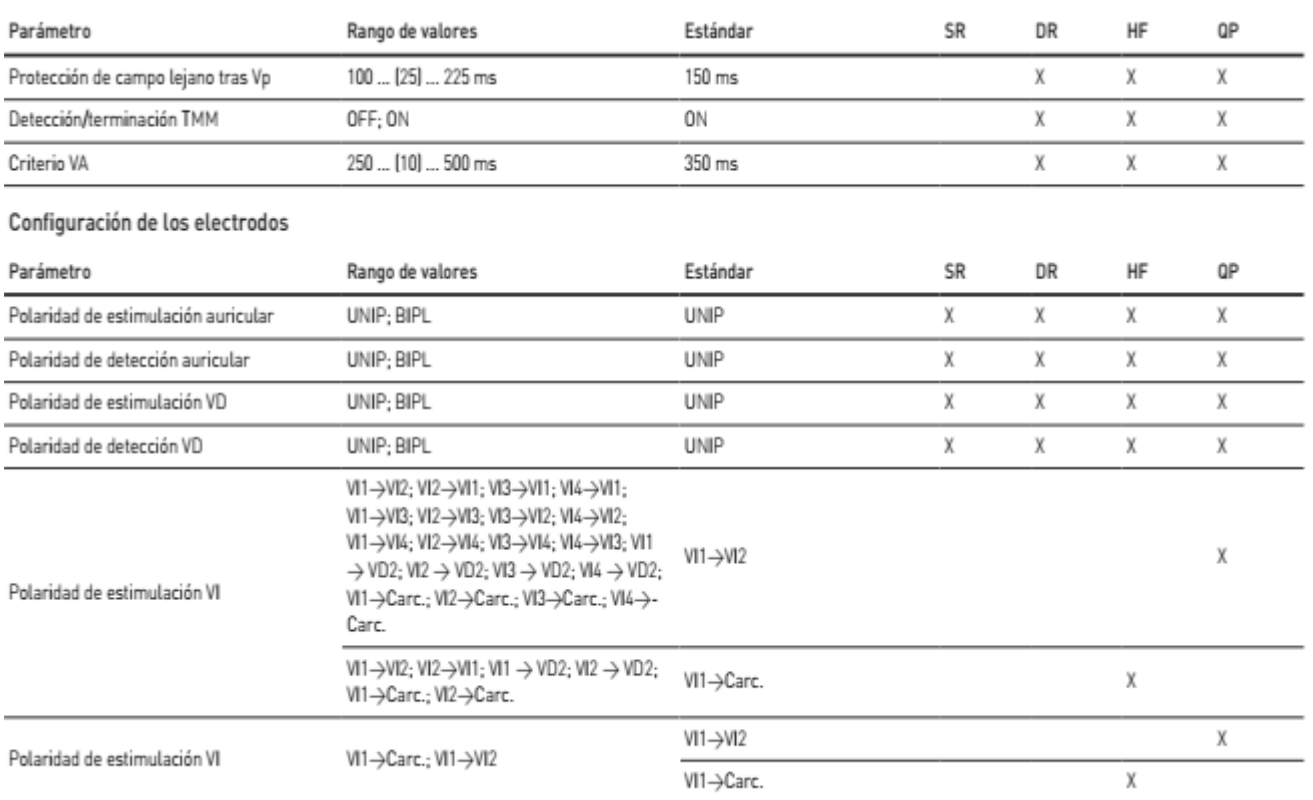

# Taquicardia

### Detección y terminación TA/FA

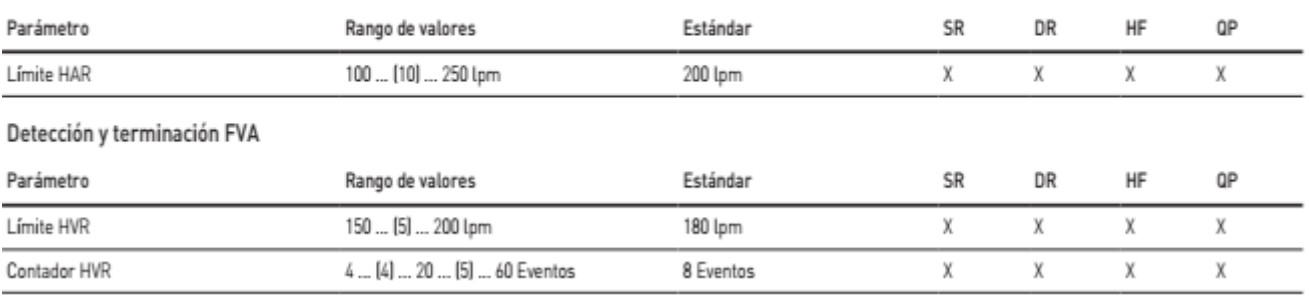

Alan Lucio Giorgis APODERADO **BIOTRONIK ARGENTINA** 

IF-2023-136403794-APN-DVPCYAR#ANMAT Página 49 **de 59** 

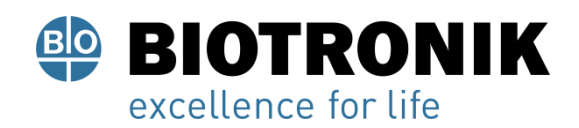

# **PROYECTO DE RÓTULOS E INSTRUCCIONES DE USO**

### Taquicardia

Detección y terminación TA/FA

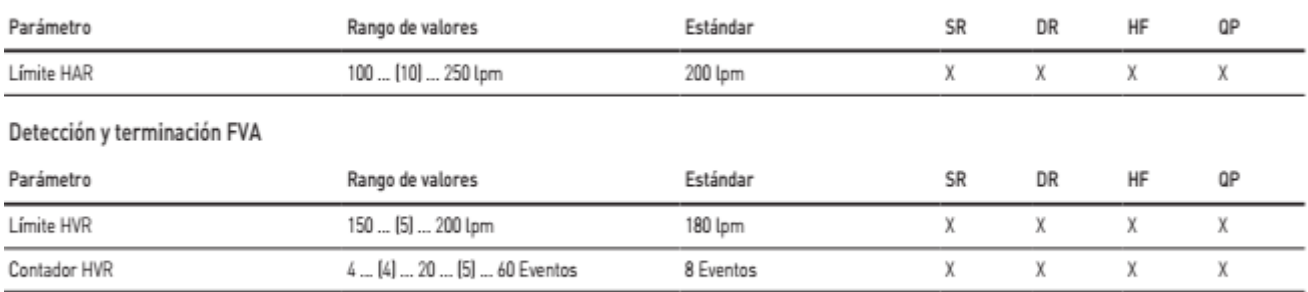

### Terapia auricular

Los parámetros para la terapia auricular pueden ajustarse individualmente para las dos secuencias de estimulación antitaquicardia. La estimulación de backup es igual para las dos secuencias.

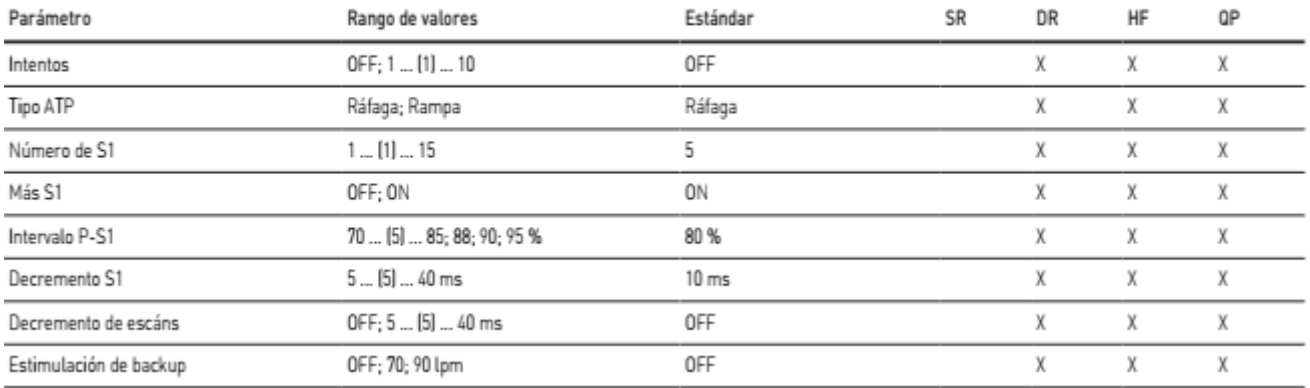

### Terapia auricular: Retardo y repetición

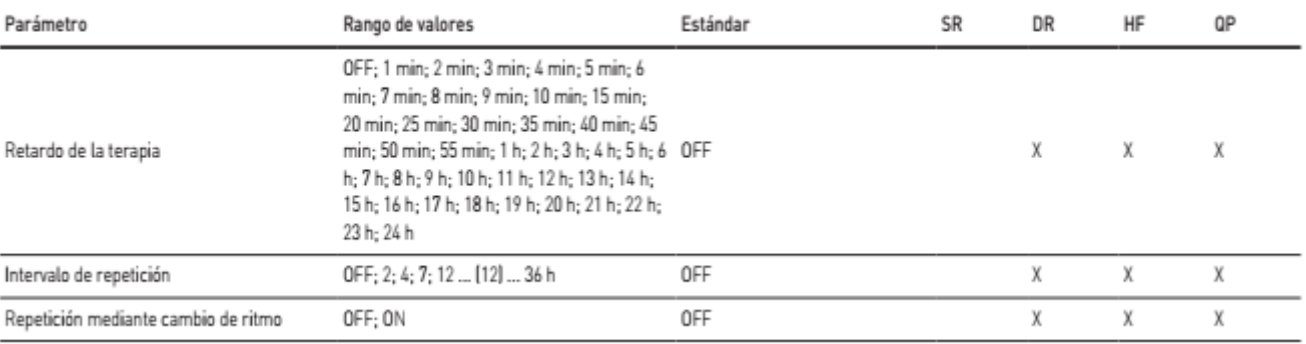

Alan Lucio Giorgis APODERADO **BIOTRONIK ARGENTINA** 

<sub>juu</sub>due GABRIEL SERVIDIO

Director Técnico<br>IF-2023-136403794-ARN-DVPCYAR#ANMAT<br>Blotronik Argentina S.R.L.

Nota

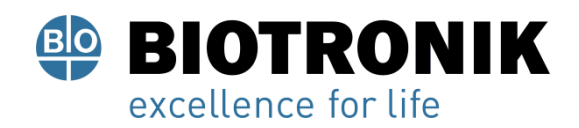

# **PROYECTO DE RÓTULOS E INSTRUCCIONES DE USO**

### Detección

# Parámetros de la detección auricular

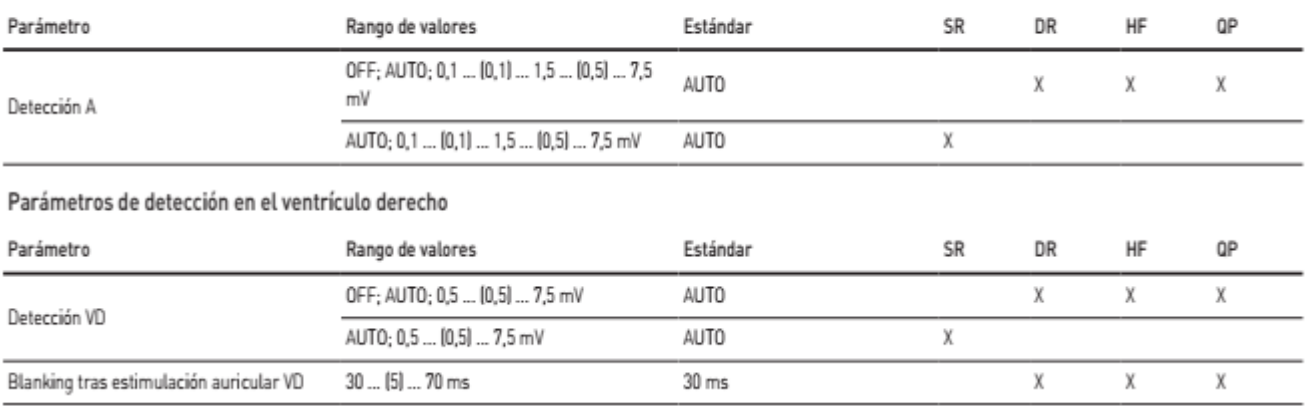

## Parámetros de detección en el ventrículo izquierdo

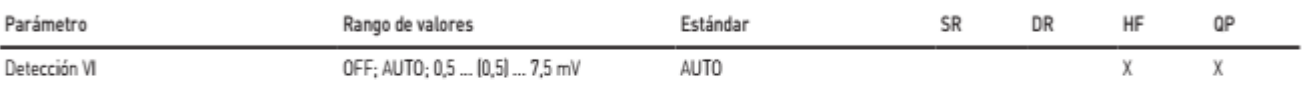

# **Home Monitoring**

### Posibles ajustes en el programador

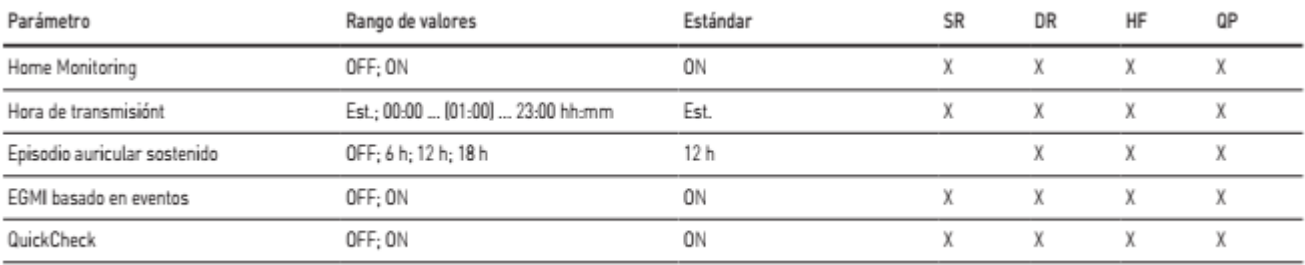

### Posibles ajustes en el Home Monitoring Service Center

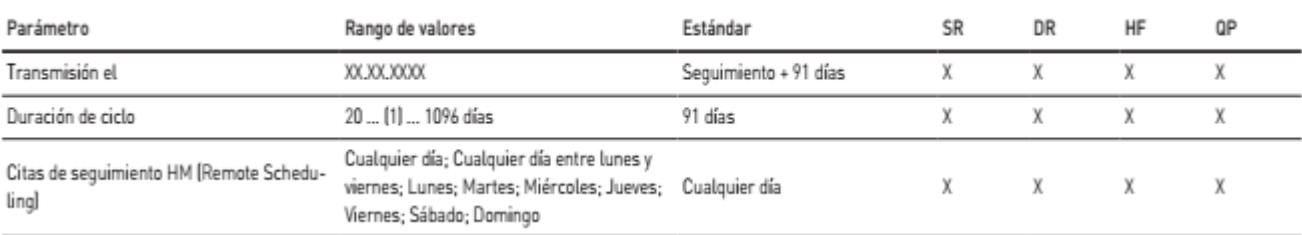

Alan Lucio Giorgis APODERADO **BIOTRONIK ARGENTINA** 

**GABRIEL SERVIDIO** Director Técnico

Farmaceutico - M.N. 15957<br>IF-202394796403794HAPSKRPVPCYAR#ANMAT

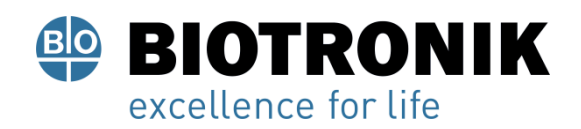

# **PROYECTO DE RÓTULOS E INSTRUCCIONES DE USO**

# Diagnóstico

### Parámetros de registro

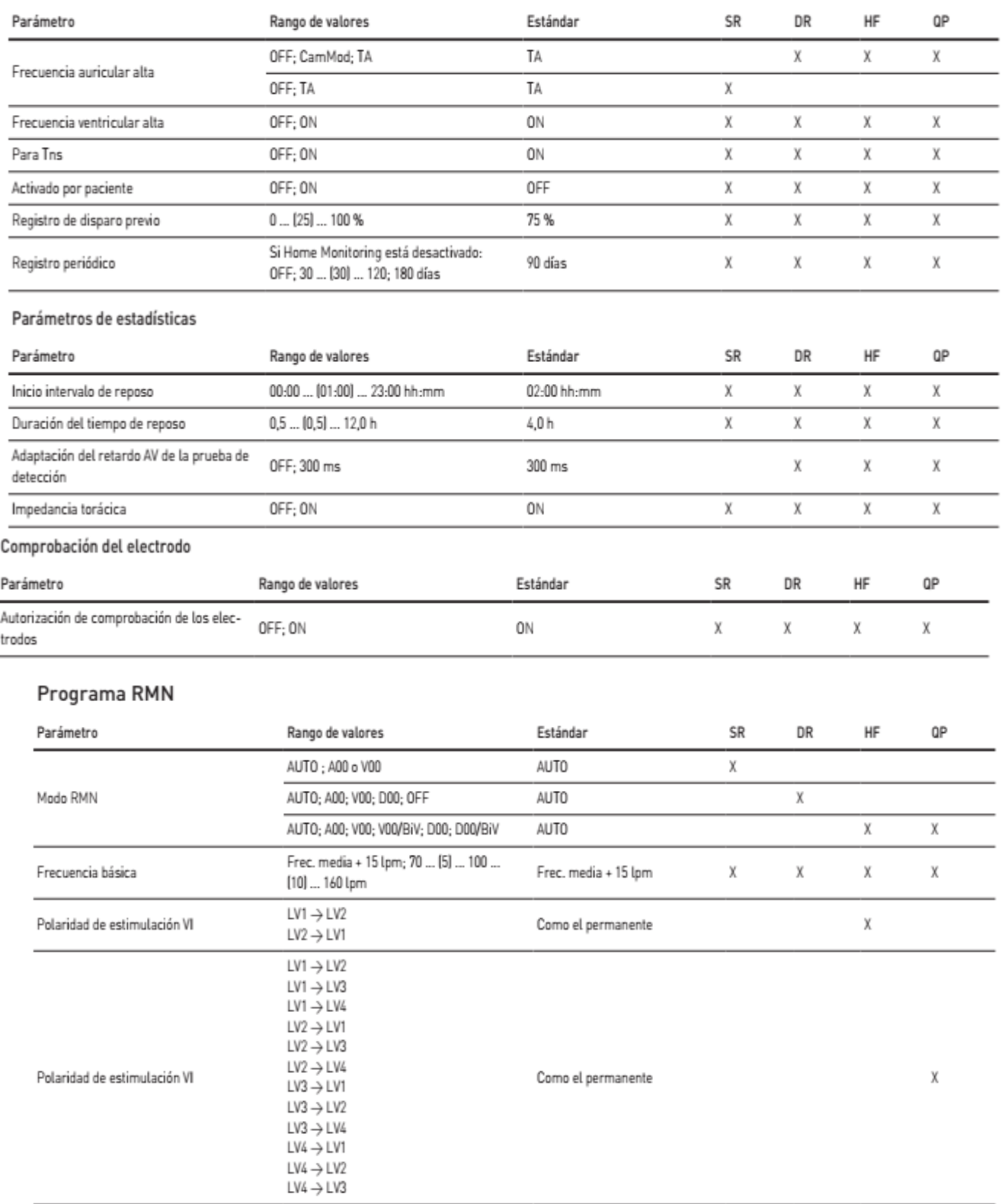

Alan Lucio Giorgis APODERADO **BIOTRONIK ARGENTINA** 

IF-2023-136403794-APN-DVPCYAR#ANMAT GABRIEL SERVIDIO<br>Página 52 de <del>59 maceutro</del> - M.N. 15957<br>Blotronik Argentina S.R.L.

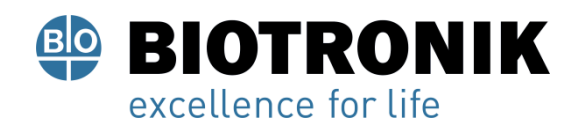

# **PROYECTO DE RÓTULOS E INSTRUCCIONES DE USO**

# Tolerancias de los valores de los parámetros

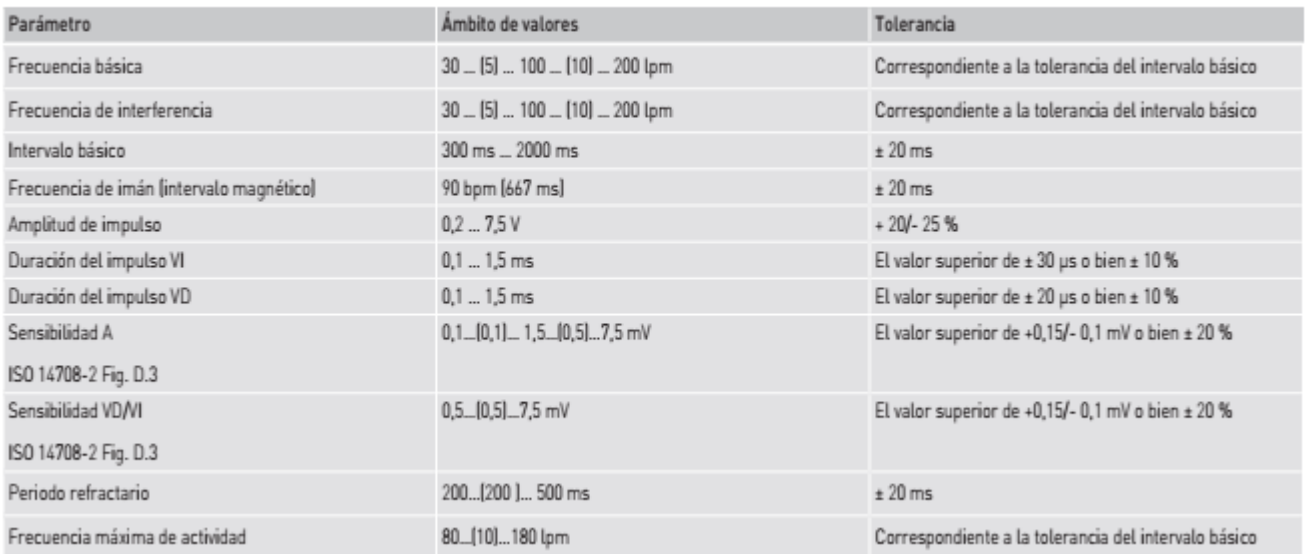

### **Datos técnicos**

# **Datos de referencia mecánicos**

### **Carcasa**

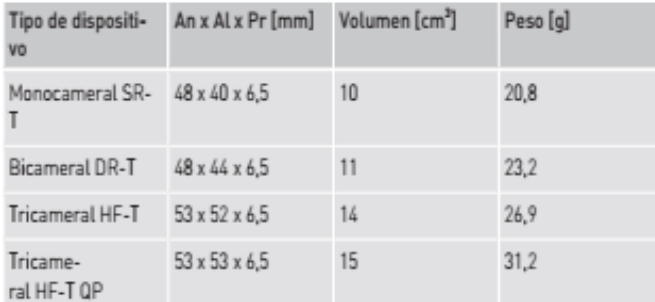

### **Nota**

Indicación sobre Pr = carcasa sin bloque de conexión

# **Materiales en contacto con el tejido humano**

- Carcasa: titanio
- Bloque conector: Resina epoxi
- Sellado de la conexión IS4: silicona (0,14 cm2 por conexión)
- Disco de conexión IS4: Polisulfón (0,14 cm2 por conexión)
- Parte frontal de la carcasa del conector: Polisulfón (0,45 mm2 por conexión IS-1)

Alan Lucio Giorgis APODERADO

**BIOTRONIK ARGENTINA** 

IF-2023-13640379454 PREVIDENCYAR#ANMAT Farmaceutico - M.N. 15957 Mamaceurico - M.N. 15957<br>Biotronik Argentina S.R.L.

Página 53 de 59

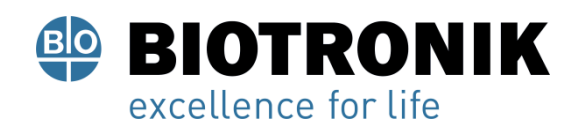

# **PROYECTO DE RÓTULOS E INSTRUCCIONES DE USO**

• Tapón de silicona: Silicona (0,1 cm2 por pieza)

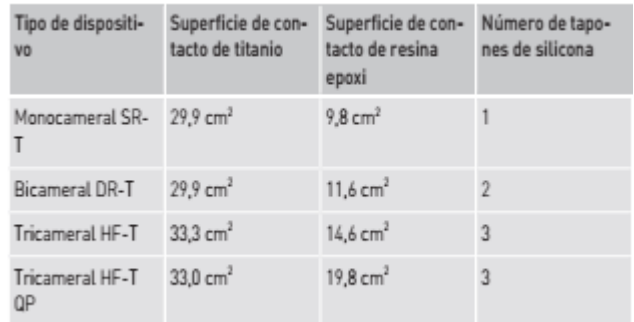

## **Nota**

Información conforme al § 33 REACH, Directiva CE 1907/2006 está disponible digitalmente en Internet, véase: https://www.biotronik.com/material-compliance

### **Reconocimiento radiográfico**

Todos los tipos de generadores contienen el logotipo de BIOTRONIK para fines de reconocimiento radiográfico; se encuentra en el centro, entre el circuito y la batería dentro de la carcasa y es visible en el imagen de rayos X.

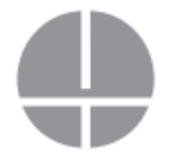

## **Datos eléctricos de referencia**

### **Componentes y valores iniciales**

Datos eléctricos de referencia, calculados a 37 °C, 500 Ω:

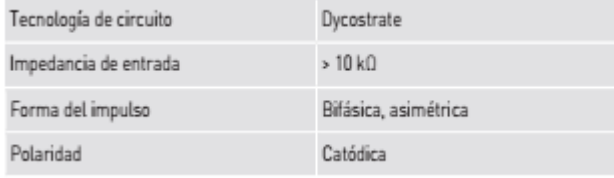

## **Superficie conductora de electricidad**

La carcasa del generador tiene forma elipsoidal aplanada. Superficie conductora de electricidad para:

- Generadores monocamerales y bicamerales: 29,9 cm2
- Generadores tricamerales: 33 cm2

*l*ció Giórgis **APODERADO BIOTRONIK ARGENTINA** 

סומו׳ IF-2023-13640234186-AM-N-15957<br>Blotronik Argentina S.R.L.

Página 54 de 59

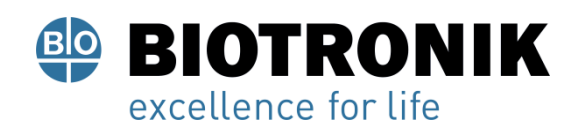

# **PROYECTO DE RÓTULOS E INSTRUCCIONES DE USO**

## **Datos de telemetría**

- Telemetría de RF
- Frecuencia MICS: 402 … 405 MHz
- Máxima potencia de transmisión: < 25 µW (-16 dBm)
- Telemetría PGH
- Frecuencia de trabajo: 9 … 90 kHz
- Intensidad máxima del campo magnético: < 30 dBµA/m (sobre 10 m)

# **Forma del impulso**

El impulso de estimulación tiene la forma siguiente:

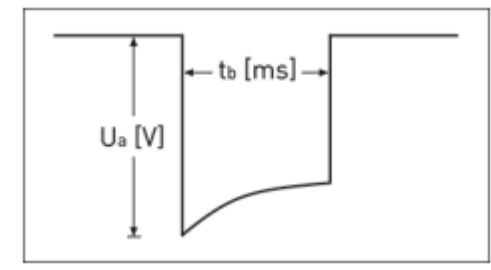

La amplitud de impulso alcanza su valor máximo al inicio del impulso (Ua). Con una duración de la estimulación (tb) en aumento se reduce la amplitud en función de la impedancia de estimulación.

## **Resistencia a interferencias**

• Los dispositivos de BIOTRONIK cumplen en todas las variantes con los requisitos de ISO 14117, párr. 7.1 con valores de sensibilidad de ≥ 0,4 mV/bipolar.

• Los requisitos de CEM se cumplen en tanto que se configuren valores de ≥ 2,5 mV/unipolar. Por ello, se recomienda configurar en conformidad con el párrafo 7.1 de la norma ISO 14117 un valor de ≥ 2,5 mV/unipolar. El ajuste de valores de sensibilidad < 2,5 mV/unipolar implica una necesidad clínica explícita. La selección y el mantenimiento de tales valores deben efectuarse exclusivamente bajo supervisión médica.

# **Amplitud de ATP**

Tipo de ATP: Ráfaga; número de S1: 5; Intervalo R-S1: 300 ms; duración del impulso: 1,5 ms; amplitud máxima: 6,0 V

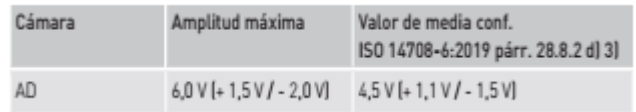

⊿cıo Giorgis APODERADO **BIOTRONIK ARGENTINA** 

IF-2023-136403204-APREDVPCYAR#ANMAT Farmaceutico - M.N. 15957 Blotronik Argentina S.R.L.

Página 55 de 59

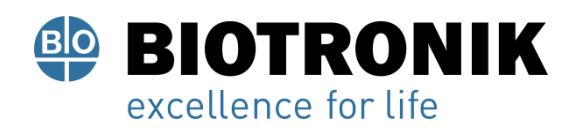

# **PROYECTO DE RÓTULOS E INSTRUCCIONES DE USO**

# **Información de la batería**

### **Datos de referencia de los tipos de batería**

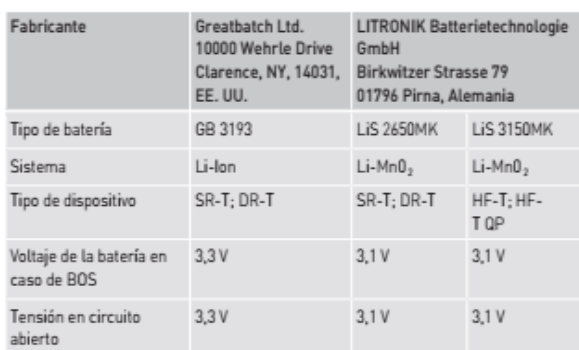

### **Tiempo de almacenamiento**

El tiempo de almacenamiento influye en el tiempo de servicio de la batería.

- Los dispositivos deben implantarse antes de que pase su fecha de caducidad, que se indica en el envase.
- En caso de implantación tras un tiempo medio de almacenamiento (aproximadamente 1 año antes de la fecha
- de caducidad), el tiempo medio de servicio se reducirá aproximadamente un 2 %.

### **Consumo de energía**

Modo: VVIR (SR-T), DDDR (DR-T, HF-T (QP)), BiV (HF-T (QP)); frecuencia de estimulación: 60 bpm; impedancia: 600 Ω; amplitud de impulso: 2,5 V; duración del impulso: 0,4 ms; telemetría de RF: OFF; Home Monitoring: OFF; estimulación: 100%

- BOS, inhibido: SR-T, DR-T 6 µA; HF-T (QP) 8 µA
- BOS, 100% estimulación: SR-T 8 µA; DR-T 9 µA; HF-T (QP) 12 µA

### **Valores de medición de las capacidades de las baterías**

Modo: VVIR (SR-T), DDDR (DR-T, HF-T (QP)), BiV (HF-T (QP)); frecuencia de estimulación: 60 bpm; impedancia: 600 Ω; duración del impulso: 0,4 ms; telemetría de RF: OFF; Duración del almacenamiento: 6 meses; Home Monitoring: OFF; estimulación: 100 % (datos conf. ISO 14708-2: 2019, párr. 19.2.3)

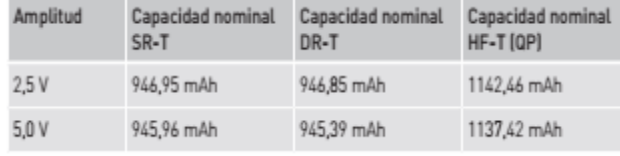

Giorgis **APODERADO** 

**BIOTRONIK ARGENTINA** 

**GABRIEL SERVIDIO** Director Técnico<br>IF-2023-436403794-ARN-DVPCYAR#ANMAT

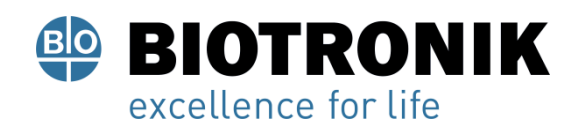

# **PROYECTO DE RÓTULOS E INSTRUCCIONES DE USO**

### **Tiempos de servicio medios SR-T**

Modo: VVI/AAI; frecuencia de estimulación: 60 lpm; impedancia del electrodo 500 Ω; duración del impulso: 0,4 ms; telemetría de RF OFF; duración del almacenamiento: 6 meses

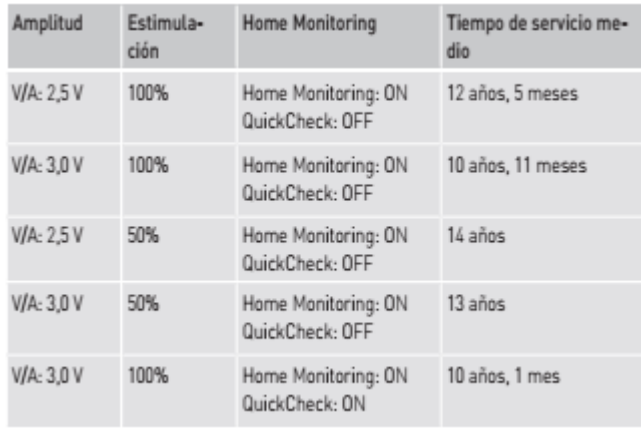

Modo: WIR; frecuencia de estimulación: 60 lpm; impedancia del electrodo 600 Ω; duración del impulso: 0,4 ms; telemetría de RF OFF; duración del almacenamiento: 6 meses (datos conf. ISO 14708-2: 2019, párr. 19.2.2)

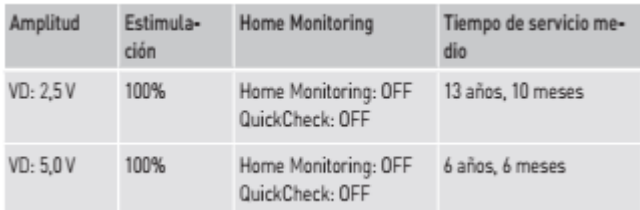

# **Tiempos de servicio medios DR-T**

Modo: DDD; frecuencia de estimulación: 60 lpm; impedancia del electrodo 500 Ω; duración del impulso: 0,4 ms;

telemetría de RF OFF; duración del almacenamiento: 6 meses

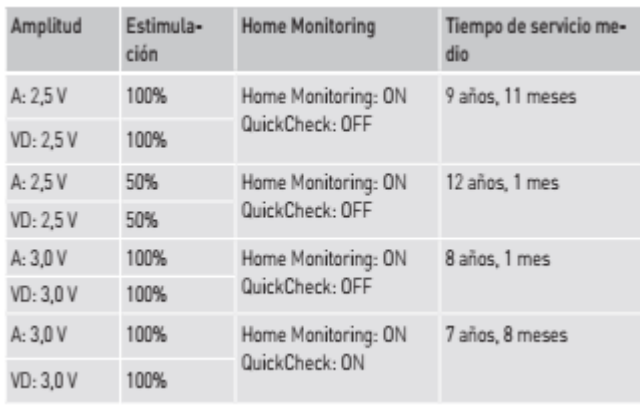

Alan Lucio Giórgis APODERADO **BIOTRONIK ARGENTINA** 

<sub>Illud</sub>ue IF-2023-136403794-APNPLYBEHAR#ANMAT Farmaceutico - M.N. 15957<br>Biotronik Argentina - C. 15957 Blotronik Argentina S.R.L.

Página 57 de 59

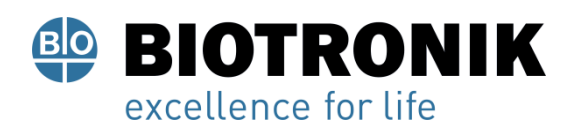

# **PROYECTO DE RÓTULOS E INSTRUCCIONES DE USO**

Modo: DDD-ADI; frecuencia de estimulación: 60 lpm; impedancia del electrodo 500 Ω; duración del impulso: 0,4 ms; telemetría de RF OFF; duración del almacenamiento: 6 meses

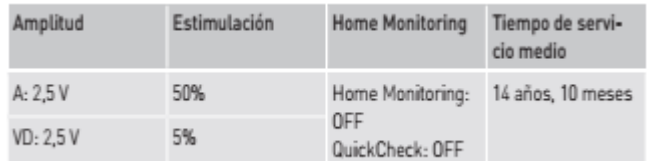

Modo: DDDR; frecuencia de estimulación: 60 lpm; impedancia del electrodo 600 Ω; duración del impulso: 0,4 ms; telemetría de RF OFF; duración del almacenamiento: 6 meses (datos conf. ISO 14708-2: 2019, párr. 19.2.2)

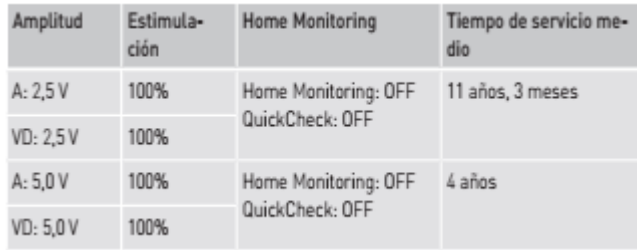

# **Tiempos de servicio medios HF-T (QP)**

Modo: DDD, BiV; frecuencia de estimulación: 60 lpm; impedancia del electrodo 500 Ω; duración del impulso: 0,4 ms; telemetría de RF OFF; duración del almacenamiento: 6 meses

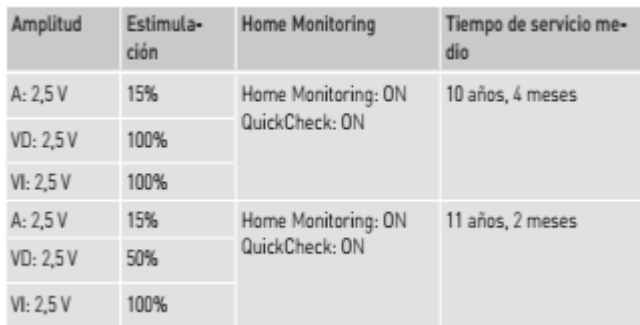

Modo: DDD, BiV; frecuencia de estimulación: 50 lpm; impedancia del electrodo 500 Ω; duración del impulso: 0,4 ms; telemetría de RF OFF; duración del almacenamiento: 6 meses

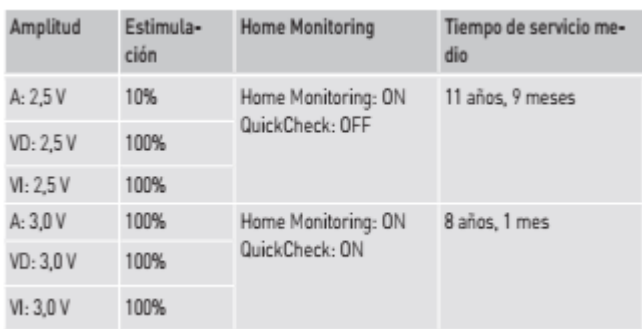

Alan Lució Giórgis APODERADO **BIOTRONIK ARGENTINA** 

**SERVIDIO** IF-2023-136403796ter Textico - M.N. 15957 Blotronik Argentina S.R.L.

Página 58 de 59

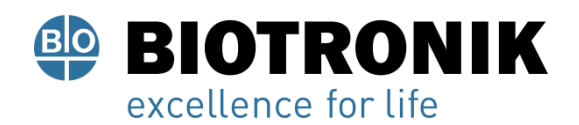

# **PROYECTO DE RÓTULOS E INSTRUCCIONES DE USO**

Modo: DDDR, BiV; frecuencia de estimulación: 60 lpm; impedancia del electrodo 600 Ω; duración del impulso: 0,4 ms; telemetría de RF OFF; duración del almacenamiento: 6 meses (datos conf. ISO 14708-2: 2019, párr. 19.2.2)

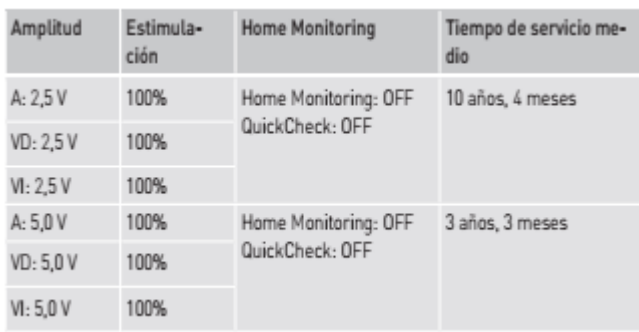

Alan-Lucio Giorgis APODERADO

**BIOTRONIK ARGENTINA** 

<u>Iyuu</u>due

**GABRIEL SERVIDIO** Director Técnico Farmaceutico - M.N. 15957<br>Biotronik Argentina S.R.L.

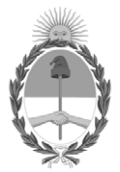

República Argentina - Poder Ejecutivo Nacional 1983/2023 - 40 AÑOS DE DEMOCRACIA

# **Hoja Adicional de Firmas Anexo**

# Número: IF-2023-136403794-APN-DVPCYAR#ANMAT

### **Referencia:** BIOTRONIK ARGENTINA SRL

El documento fue importado por el sistema GEDO con un total de 59 pagina/s.

Digitally signed by GESTION DOCUMENTAL ELECTRONICA - GDE Date: 2023.11.15 14:41:20 -03:00

Minnero: 1F-2023-136403794-APN-DVPCYAR#ANMAT<br>
ECUDAD DE BUENOS AIRES<br>
Referencia: BIOTRONIK ARGENTINA SRI.<br>
El documento fue importado por el sistema GEDO con un total de 59 pagina/s.<br>
El documento fue importado por el sis Dirección de Vigilancia Post Comercialización y Acciones Reguladoras Administración Nacional de Medicamentos, Alimentos y Tecnología Médica

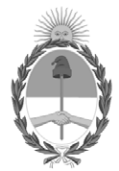

**República Argentina - Poder Ejecutivo Nacional** 1983/2023 - 40 AÑOS DE DEMOCRACIA

# **Certificado - Redacción libre**

**Número: CE-2023-138273502-APN-ANMAT#MS** 

CE-2023-138273502-APN-ANMAT#MS<br>CIUDAD DE BUENOS AIRES<br>Martes 21 de Noviembre de 2023

**Referencia:** 1-0047-3110-005576-23-2

# **CERTIFICADO DE AUTORIZACIÓN E INSCRIPCIÓN**

Expediente Nº 1-0047-3110-005576-23-2

La Administración Nacional de Medicamentos, Alimentos y Tecnología Médica (ANMAT) certifica que de acuerdo con lo solicitado por BIOTRONIK ARGENTINA S.R.L. ; se autoriza la inscripción en el Registro Nacional de Productores y Productos de Tecnología Médica (RPPTM), de un nuevo producto con los siguientes datos identificatorios característicos:

# **DATOS IDENTIFICATORIOS CARACTERÍSTICOS**

PM: 2315-84

Nombre descriptivo: Marcapasos cardíaco implantable y accesorios.

Código de identificación y nombre técnico del producto médico, (ECRI-UMDNS): 12-913 Marcapasos cardiacos, implantables

Marca(s) de (los) producto(s) médico(s): BIOTRONIK

Modelos: 460161 Amvia Sky SR-T 460160 Amvia Sky DR-T 460159 Amvia Sky HF-T 460158 Amvia Sky HF-T QP

Clase de Riesgo: IV

Indicación/es autorizada/s:

- Detección y registro del ritmo cardiaco y detección automática de bradicardias y taquicardias auriculares
- Compensación de bradicardias mediante la estimulación auricular o ventricular o bien secuencial
- Estimulación fisiológica (estimulación de la rama izquierda (AP) mediante estimulación del sistema de conducción)
- Terminación de taquicardias auriculares (TA/FA) mediante la estimulación antitaquicardia (ATP) en la aurícula
- Resincronización cardiaca mediante la estimulación ventricular multisitio o la estimulación fisiológica (TRC-Ps, por ejemplo estimulación biventricular)

Período de vida útil: 18 meses (a partir de fecha de fabricación)

Condición de uso: Uso exclusivo a profesionales e instituciones sanitarias

Fuente de obtención de la materia prima de origen biológico: N/A

Forma de presentación: Cada envase contiene una unidad

Método de esterilización: Esterilizado por óxido de etileno

Nombre del fabricante: Biotronik SE & Co. KG

Lugar de elaboración: Woermannkehre 1, 12359 Berlín, Alemania.

Se extiende el presente Certificado de Autorización e Inscripción del PM 2315-84 , con una vigencia cinco (5) años a partir de la fecha de la Disposición autorizante.

Expediente N° 1-0047-3110-005576-23-2

N° Identificatorio Trámite: 52434

AM

Digitally signed by GESTION DOCUMENTAL ELECTRONICA - GDE<br>Date: 2023.11.21 11:54:21 -03:00

Valeria Teresa Garay Subadministradora Nacional Administración Nacional de Medicamentos, Alimentos y Tecnología<br>Médica